## MANUAL DE NORMALIZAÇÃO DE TRABALHOS ACADÊMICOS:

## **CITAÇÃO E REFERÊNCIA: ABNT**

SÉRIE MANUAIS TÉCNICOS

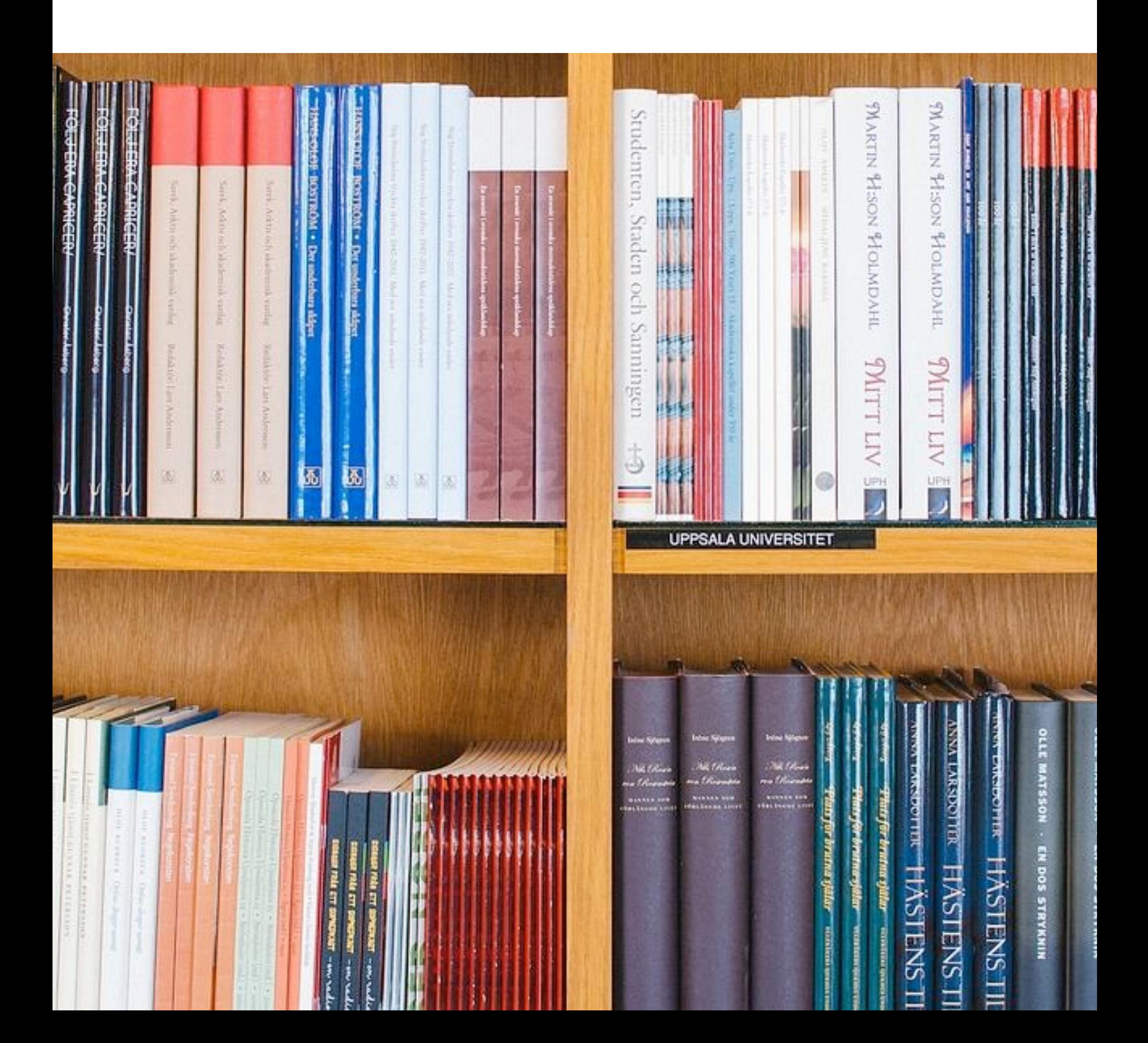

## MANUAL DE NORMALIZAÇÃO DE TRABALHOS ACADÊMICOS:

## **CITAÇÃO E REFERÊNCIA: ABNT**

SÉRIE MANUAIS TÉCNICOS

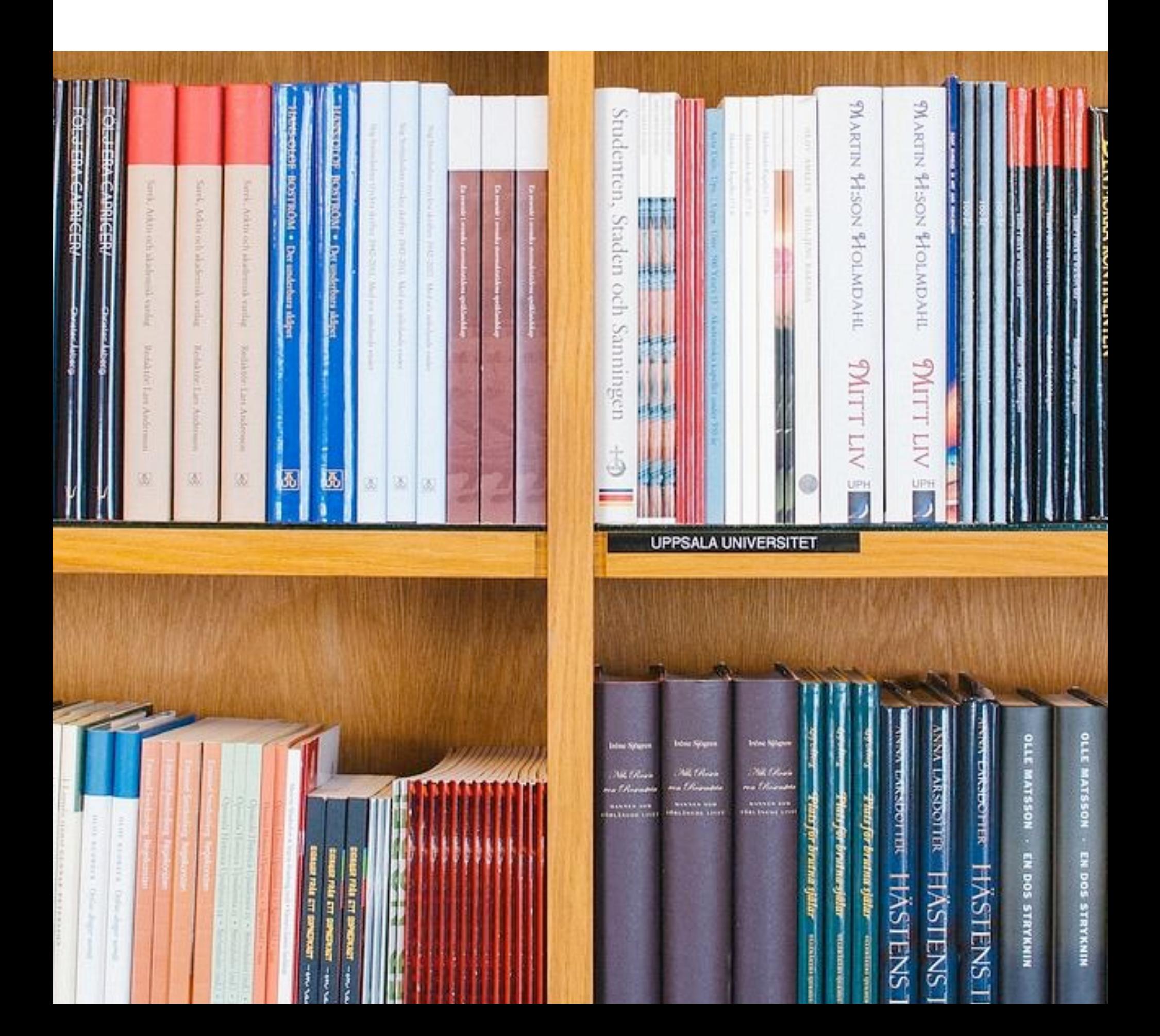

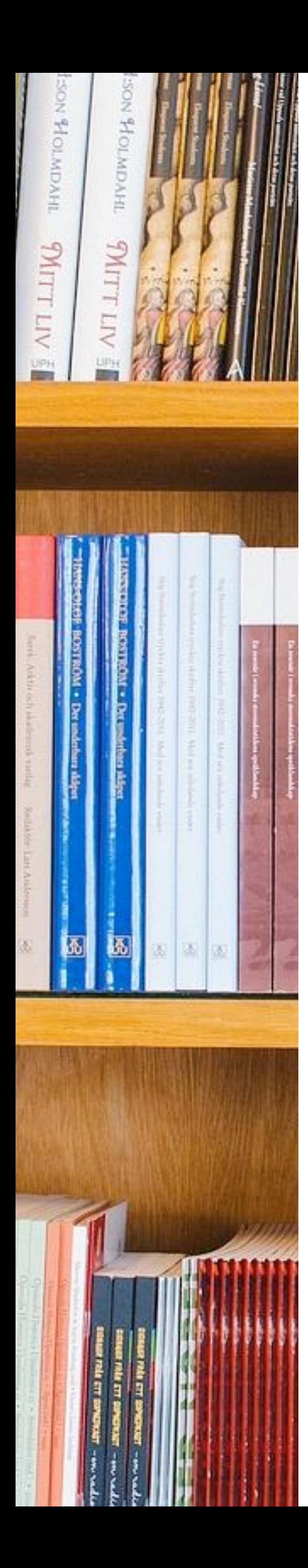

### **UNIVERSIDADE ESTADUAL PAULISTA "Júlio de Mesquita Filho" Coordenadoria Geral de Bibliotecas Grupo de Estudos de Normas Técnicas Documentais**

### **Manual de Normalização de Trabalhos Acadêmicos: citação e referência: ABNT**

#### **Atualização**

Célia Regina Inoue (FCA-Botucatu) Breno Luiz Ottoni (Bauru) Elaine Martiniano Teixeira Batista (FCL-Araraquara) Fabiana Colares (IA-São Paulo) João Josué Barbosa (FE-Ilha Solteira) Luciana Pizzani (AG-Botucatu) Maria Irani Coito (FCF-Araraquara) Rosemary Cristina da Silva (AG-Botucatu) Sandra Pedro da Silva (FCL-Araraquara)

#### **SÉRIE MANUAIS TÉCNICOS**

**Botucatu**

**2023**

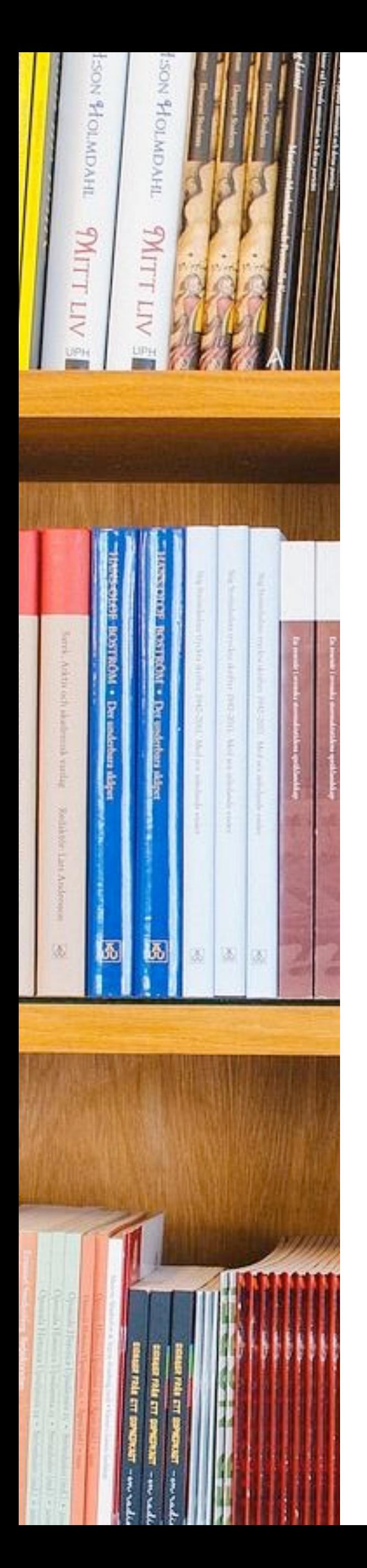

#### **UNIVERSIDADE ESTADUAL PAULISTA "JÚLIO DE MESQUITA FILHO**"

**Reitor** Pasqual Barretti

**Vice-Reitor** Maysa Furlan

**Coordenadoria Geral de Bibliotecas** Flávia Maria Bastos

**Realização**

#### **Grupo de Normas Técnicas Documentais Rede de Bibliotecas da UNESP**

Célia Regina Inoue (FCA-Botucatu) Breno Luiz Ottoni (Bauru) Elaine Martiniano Teixeira Batista (FCL-Araraquara) Fabiana Colares (IA-São Paulo) João Josué Barbosa (FE-Ilha Solteira) Luciana Pizzani (FM-Botucatu) Maria Irani Coito (FCF-Araraquara) Rosemary Cristina da Silva (FM-Botucatu) Sandra Pedro da Silva (FCL-Araraquara)

**Editoração e Diagramação**

Ana Silvia S B S Ferreira (Coordenadora do NEAD.TIS - FMB – UNESP)

Ficha catalográfica elaborada pela Seção Técnica de Aguisição e Tratamento da Informação DIVISÃO DE BIBLIOTECA E DOCUMENTAÇÃO - CAMPUS DE BOTUCATU - UNESP Bibliotecária responsável: ROSANGELA APARECIDA LOBO - CRB 8/7500

Universidade Estadual Paulista (Unesp). Coordenadoria Geral de Bibliotecas. Grupo de Estudos de Normas Técnicas e Documentais.

Manual de normalização de trabalhos acadêmicos [recurso eletrônico] : citação e referência : ABNT / Célia Regina Inoue ... et al. ; Editoração e diagramação: Ana Silvia Sartori Barraviera Seabra Ferreira - São Paulo: UNESP, 2023 E-book

Série Manuais Técnicos ISBN: 978-85-88792-13-5

1. Normalização. 2. Associação Brasileira de Normas Técnicas. 3. Normas técnicas. 4. Documentação. I. Inoue, Célia Regina. II. Ottoni, Breno Luiz. III. Batista, Elaine Martiniano Teixeira. IV. Colares, Fabiana. V. Barbosa, João Josué. VI. Pizzani, Luciana. VII. Coito, Maria Irani. VIII. Silva, Rosemary Cristina da. IX. Silva, Sandra Pedro da. X. Ferreira, Ana Silvia Sartori Barraviera Seabra.

CDD 001.42

Prefixo Editorial: 88792 Número ISBN: 978-85-88792-13-5 Título: Manual de normalização de trabalhos acadêmicos: citação e referência: ABNT Típo de suporte: E-book Formato Ebook: PDF

# SUMÁRIO

Apresentação

- **<sup>1</sup> Definição (NBR10520- Informação e documentação- citações em documentos-**
- **Apresentação)**
- **2 Regras Gerais**
- **3 Formas de Citação**
- 3.1 Citação direta com menos de quatro linhas
- 3.2 Citação direta com quatro ou mais linhas
- 3.3 Citação direta traduzida
- 3.4 Citação de citação
- 3.5 Citação indireta com autor incluído na sentença
- 3.6 Citação de vários autores
- 3.7 Citação de várias obras do mesmo autor
- 3.8 Citação de um documento de diversos autores dentro de uma frase
- 3.9 Citação de um documento com quatro ou mais autores
- 3.10 Citação direta de documentos diferentes
- 3.11 Citação da Bíblia
- 3.12 Citação de Obras clássicas
- 3.13 Publicações com autoria desconhecida ou não assinadas
- 3.14 Citação de material sem data
- 3.15 Dados obtidos em informação verbal

#### **4 Sistema Autor-Data**

- 4.1 Quando for incluído no corpo do texto
- 4.2 Autor for citado entre parênteses
- 4.3 Quando se tratar de citação direta
- 4.4 Coincidência de sobrenomes
- 4.5 Citação de diversos documentos de um mesmo autor e da mesma data
- 4.6 Citação direta de um documento de diversos autores entre parênteses
- **5 Sistema Numérico**
- **6 Notas de Rodapé**
- 6.1 Notas de referência
- 6.2 Notas explicativas

### **7 Definição (ABNT NBR6023 - Informação e documentação - Referências - Elaboração)**

- **8 Monografia**
- 8.1 Livro
- 8.2 Livro em meio eletrônico (disquetes, CD-ROM, *on-line*, etc.)
- 8.2.1 *E-book*
- 8.2.2 Livro *on-line*
- 8.3 Parte de livro
- 8.4 Parte de livro em meio eletrônico
- 8.5 Trabalho de Conclusão de Curso (TCC), Dissertação e Tese
- 8.6 Memorial
- 8.7 Dicionário e enciclopédia
- 8.7.1 No todo
- 8.7.2 Verbete de dicionário e enciclopédia
- 8.8 Manual, guia, catálogo, norma técnica e folder
- 8.8.1 Manual
- 8.8.2 Catálogo
- 8.8.3 Guia
- 8.8.4 Norma técnica
- 8.8.5 Folder
- 8.8.6 Ata de reunião
- **9 Patente**
- **10 Publicação Periódica**
- 10.1 Coleção de Periódico
- 10.2 Fascículo e número especial de periódico
- 10.3 Suplemento
- 10.4 Separata
- 10.5 Artigo de Periódico
- 10.6 Artigo em formato eletrônico (CD-ROM, *on-line,* etc.)
- 10.6.1 *On-line* com a redação do texto acadêmico em português
- 10.6.2 *On-line* com a redação do texto acadêmico em inglês
- 10.6.3 Com DOI (objeto identificador digital)
- 10.6.4 Artigo em CD-ROM
- 10.7 Artigo em fase de publicação
- 10.8 Artigo e/ou matéria de jornal
- 10.9 Artigo de jornal *on-line*
- 10.10 Resenha

#### **11 Eventos**

- 11.1 Evento no todo
- 11.2 Parte do Evento
- 11.3 Evento em meio eletrônico
- 11.4 Com tema específico
- 11.5 Publicado em periódico
- 11.6 Publicado em monografia
- **12 Obra Psicografada**
- **13 Obra Adaptada**
- **14 Documento Religioso**
- **15 Obras Clássicas**
- **16 Documentos Cartográficos**
- **17 Documento Jurídico**
- 17.1 Legislação
- 17.2 Legislação em meio eletrônico
- 17.3 Jurisprudência
- 17.4 Atos administrativos normativos
- **18 Documentos Civis e de Cartórios**

#### **19 Documento Iconográfico**

- 19.1 Documento iconográfico impresso
- 19.2 Documento iconográfico em meio eletrônico

#### **20 Documento Audiovisual**

- 20.1 Imagem em movimento
- 20.2 Filmes, vídeos, entre outros em meio eletrônico

#### **21 Documento Sonoro**

- 21.1 Parte de documento sonoro
- 21.2 Documento sonoro em meio eletrônico

#### **22 Partitura**

- 22.1 Parte de Partitura
- 22.2 Partitura em meio eletrônico
- **23 Documento de Acesso Exclusivo em Meio Eletrônico**
- 23.1 Homepage
- 23.2 Wikipédia
- 23.3 Blog
- 23.4 Twitter
- 23.5 E-mail
- 23.6 Facebook
- 23.7 Lista de Discussão
- 23.8 Sinopse
- 23.9 Google Maps
- 23.10 Slideshare
- **24 Bula de Remédio**
- **25 Entrevistas**
- **26 Cartão Postal**

#### **27 Indicação de Responsabilidade**

- 27.1 Pessoal física
- 27.1.1 Editor
- 27.1.2 Coordenador
- 27.1.3 Organizador
- 27.1.4 Ilustrador
- 27.1.5 Orientador
- 27.1.6 Tradutor
- 27.2 Autor entidade
- 27.3 Sobrenome composto
- 27.3.1 Indicação de parentesco: filho, neto, júnior, etc.
- 27.3.2 Substantivo + adjetivo
- 27.3.3 Espanhol
- 27.4 Pseudônimo
- 27.1.4 Ligados por hífen
- 27.4.2 Autoria desconhecida
- 27.5 Orcid
- **28 Referências**

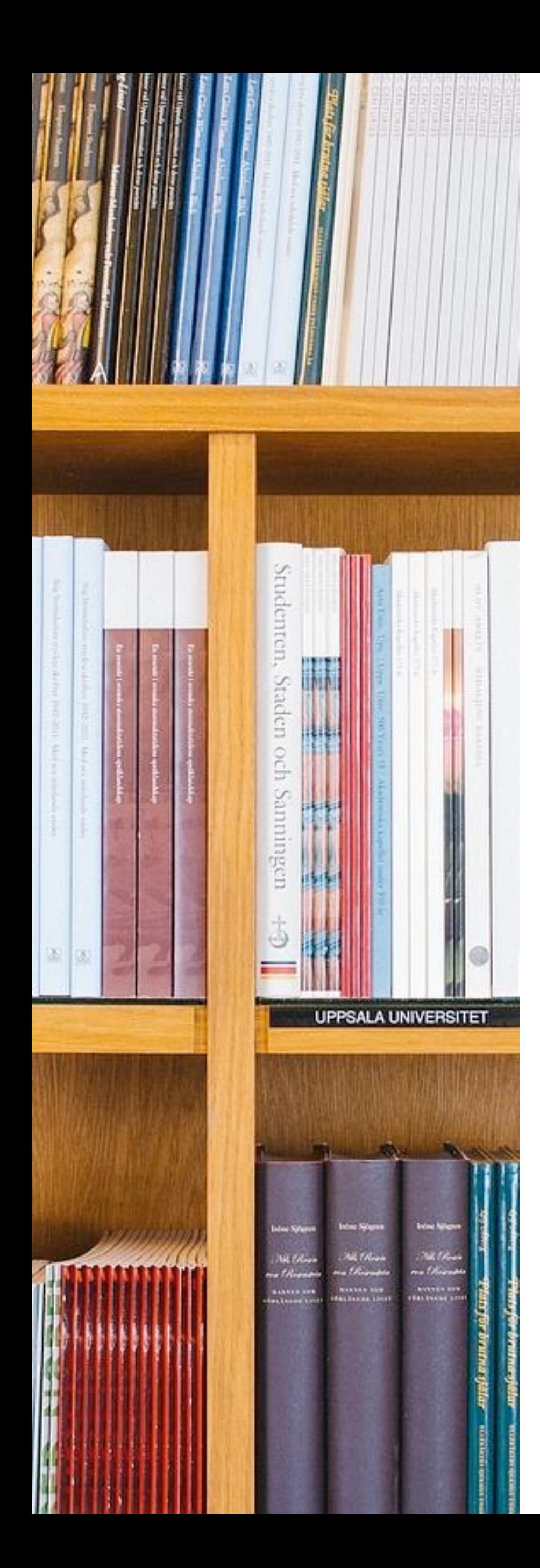

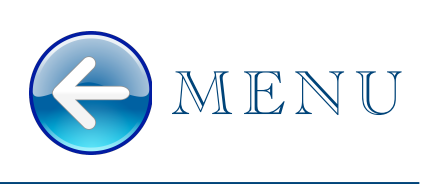

O Grupo de Normas Técnicas Documentais, formado p o r bibliotecários de diversos Campida Rede de Biblio t e c a s d a Universidade Estadual Paulista (UNESP), elaborou uma série de manuais técnicos, contendo normas da Associação Brasileira de N o r m a s T é c n i c a s ( A B N T ) , A m e r i c a n P s y c h o l o g i c a l Association (APA) e Vancouver em formato de *e-book* para que seja utilizado por profissionais das Bibliotecas e também p o r pesquisadores no processo de escrita e estruturação de suas publicações técnico científicas.

As normas são elaboradas com rigor, critério de avaliação e reavaliação por uma entidade ou organismo regulamentador. Seu uso propicia a identificação e re c u p e r a ç ã o d a s f o n t e s d e informação de um documento acadêmico.

APRESENTAÇÃO

EOENTA

O uso das Normas deve ser item de destaque nas disciplinas de graduação e pós-graduação para que o aluno aprenda mencionar as autorias, evitando o plágio acadêmico.

Para atualização deste ebook agradecemos a colaboração das bibliotecárias Fabiana, Rosemary, Sandra e em especial à Elizabete Cristina de S. A. Monteiro pela gentil e valorosa contribuição.

"O plágio está diretamente relacionado ao ato da autoria", que segundo Krokoscz (2014, p. 13), "no entanto, a certificação de autoria é algo que sempre se atesta a *posteriori*, pois não há autor sem obra."

Krokoscz (2012, p. 72) relata que muitos casos de plágio ocorrem acidentalmente, ou seja, o "redator" desconhece ou não sabe utilizar "de forma correta das regras técnicas referentes à escrita científica". O autor revela ainda que no "ambiente acadêmico não é proibido utilizar conteúdos de outros autores quando o objetivo é o desenvolvimento do conhecimento, porém, quando isso for feito deve ser indicado o autor original (citação) e identificada à fonte utilizada (referência)."

Todo caso de plágio, intencional ou não, compromete a pesquisa científica e a colaboração entre pesquisadores, atrapalhando o desenvolvimento da ciência que, segundo o [Código de Boas Práticas:](http://www.fapesp.br/boaspraticas/FAPESP-Codigo_de_Boas_Praticas_Cientificas_2014.pdf) "[...] constituir-se como um instrumento eficaz para a ampliação do conhecimento humano e a orientação racional das ações humanas, em suas mais variadas dimensões." (FUNDAÇÃO DE AMPARO À PESQUISA DO ESTADO DE SÃO PAULO, 2014, p. 9).

Sendo assim, para a comunidade científica é essencial ter uma ampla discussão e reflexão sobre os pontos a serem considerados e quais os meios possíveis para que os pesquisadores, alunos e docentes possam utilizar dos recursos necessários para não efetuar o plágio em sua produção científica. Para tanto, de acordo com Krokoscz (2012, p. 23) "[...] a precisão do processo de normalização do texto acadêmico é a prevenção técnica da ocorrência do plágio."

Para mais informações sobre direitos autorais, plágio e propriedade intelectual consulte o [Manual de](https://acervodigital.unesp.br/bitstream/123456789/65802/1/unesp_nead_manual_propriedade_intelectual.pdf) [Propriedade Intelectual](https://acervodigital.unesp.br/bitstream/123456789/65802/1/unesp_nead_manual_propriedade_intelectual.pdf) coordenado pela Patrícia Peck Pinheiro ([201-]) e outros responsável publicados pelo NEAD - UNESP. E a tese de doutorado [Outras Palavras](https://documentcloud.adobe.com/link/track?uri=urn:aaid:scds:US:d2d4cbc6-8d67-4500-9beb-a989a931c54c) de Krokoscz (2014) e seu livro **Autoria e plágio** (2012).

Neste volume serão apresentados modelos de referências baseados na norma ABNT NBR 6023 e citações baseadas na NBR 10520 da Associação Brasileira de Normas Técnicas (ABNT).

O uso de normas institucionalizadas de padronização demonstra que houve rigor e critério, qualificando o trabalho.

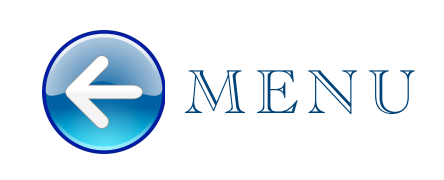

# NBR 10520 INFORMAÇÃO E DOCUMENTAÇÃO - CITAÇÕES EM DOCUMENTOS - APRESENTAÇÃO

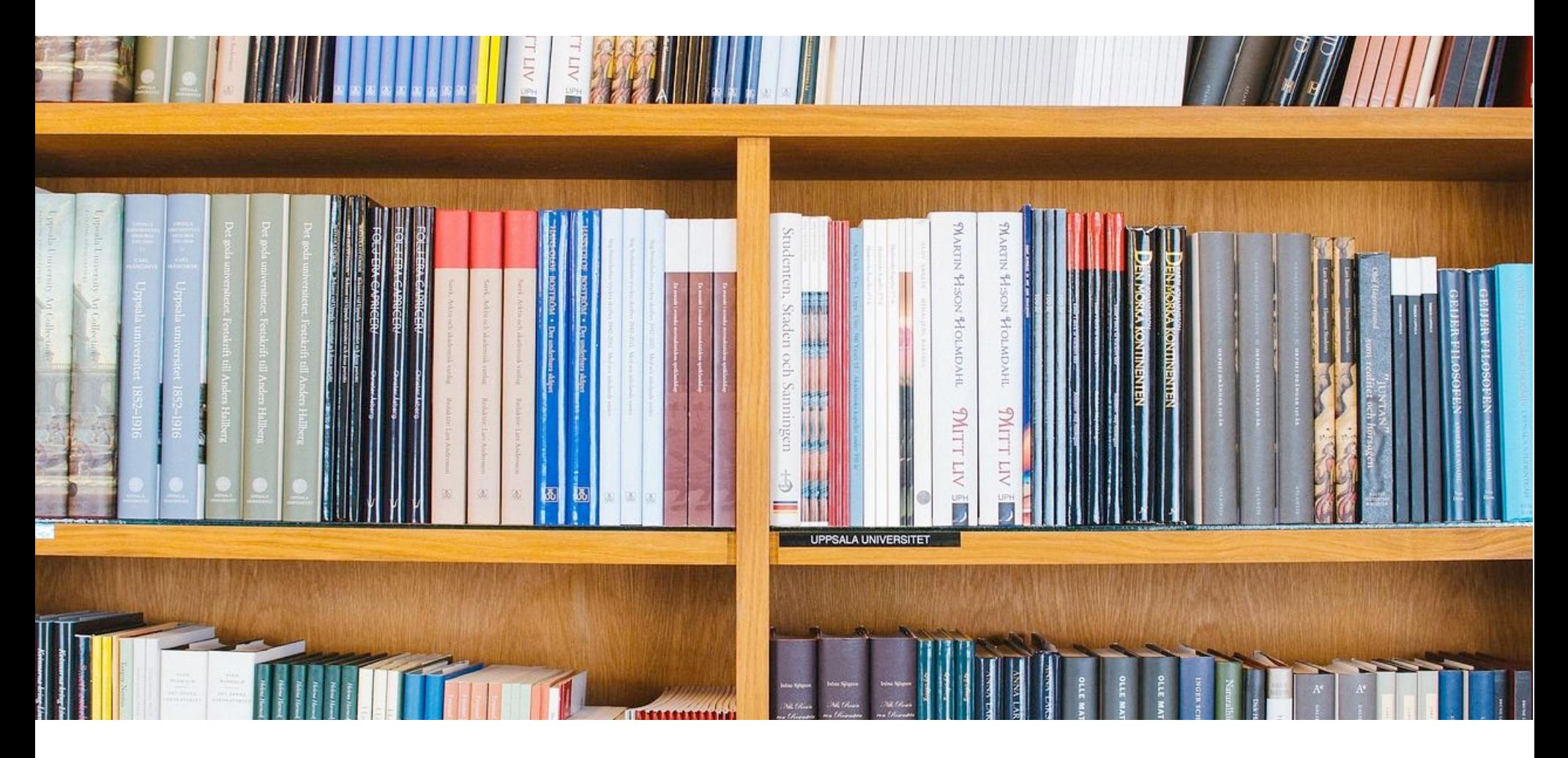

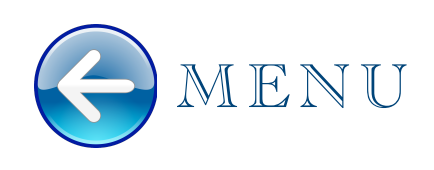

# 1 DEFINIÇÃO

Citação é a menção no texto, de informação colhida de outra fonte, para esclarecimento do assunto em discussão ou para ilustrar ou sustentar o que se afirma. Tem como fonte a NBR 10520 (ABNT, 2023), e indica que as citações podem ser:

- diretas: transcrição textual de parte da obra do autor consultado;
- indiretas: texto baseado na obra do autor consultado;
- citação de citação: (citado por) texto citado por outro autor dentro do documento que está sendo consultado.

## 2 REGRAS GERAIS

As entradas são pelo sobrenome do autor, pela instituição responsável ou pelo título incluído na sentença.

As citações podem ser feitas no documento de duas formas: sistema numérico ou autor-data. Sendo obrigatório seguir de forma uniforme para todo o documento.

As supressões, interpolações, comentários, ênfase ou destaques devem ser indicadas:

Supressões: [...] Interpolações, acréscimos ou comentários: [ ] Ênfase ou destaque: negrito ou itálico ou sublinhado.

Exemplos:

"[...] estava certamente mais presente nas **camadas superiores** da sociedade, enquanto que nas **camadas populares** a separação parecia ser a solução preferida" (Silva, 1993, p. 115, grifo nosso).

"A *cultura* se tornou *plural* por meio do jogo de *redes sociais*, e a cultura geral bem singular em um mundo em que o afeto e o imaginário conduzem a dança" (Braunstein; Pépin, 2018, p. 14, grifo próprio).

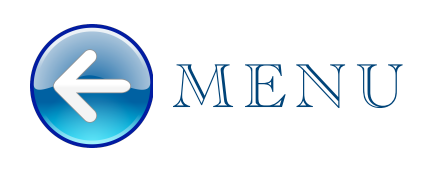

# 3 FORMAS DE CITAÇÃO

## **3.1 Citação direta com até três linhas**

O trecho deve estar contido com aspas duplas. Utilizar aspas simples quando houver citação dentro do trecho citado. O número de página ou localizador, se houver, deve ser indicado.

Exemplos:

"[...] não somos humanos fora da cultura, mas não seremos homens livres se não pudermos, sempre que necessário, assumir uma posição de exterioridade com relação ao mundo social" (Rouanet, 1993, p. 276).

"Um sono antigo dividido pelos ruídos da noite e repleto de sonhos que jamais conseguiria decifrar" (Vieira Junior, 2023, posição 2083).

"Mas eu não quero ser nem bandido nem policial [...] eu tenho medo de tomar tiro" (Cidade [...], 2002, 9 min 41 s).

"Mas eu não quero ser nem bandido nem policial [...] eu tenho medo de tomar tiro" (Cidade [...], 2002, 9 min 41 s).

Volume, tomo e/ou seção, se houver, devem ser indicados precedidos pelo termo que os caracteriza, de forma abreviada, antes da página. Volume e número de publicações periódicas não podem ser indicados.

#### Exemplo:

"As roupas clássicas são mais apropriadas. Os decotes em V, os tons escuros, as listas verticais alongam a silhueta" (Senac, 1979, v. 1, p. 16).

Quando o título iniciar por artigo definido ou indefinido e monossílabo, deve se indicar a palavra subsequente.

"O PRINCIPAL MOTIVO para a queda da rentabilidade empresarial no ano passado foi o aumento significativo dos encargos financeiros" (As 500 [...], 2000, p. 34, grifo nosso).

## **3.2 Citação direta com quatro ou mais linhas**

Indicar com recuo recomendado de 4 cm da margem esquerda com fonte menos que o texto e sem aspas.

Exemplo:

Harvey (1993, p. 112) acrescenta a tudo isso mais um fator,

[...] enquanto abre uma perspectiva radical mediante o reconhecimento da autenticidade de outras vozes, o pensamento pós-moderno veda imediatamente essas outras vozes o acesso a fontes mais universais de poder, circunscrevendo-as num gueto de alteridade opaca, da especificidade de um ou outro jogo de linguagem.

## **3.3 Citação direta traduzida**

Para trechos de citação direta em que foi traduzido pelo autorincluir a informação "tradução nossa" no final da citação. Recomenda-se colocar o trecho original em nota de rodapé.

Exemplo:

Ela mantém o poder da heterossexualidade como dominante e privilegiada dentro da sala de aula ou escola, e no âmbito de noções mais gerais do que poderíamos chamar de um cidadão pleno/uma cidadã plena (Loutzenheiser; Macintoch, 2004, p. 152, tradução nossa).

**Nota:** para citação direta de trechos na língua original, recomenda-se colocar o trecho traduzido em nota de rodapé, incluindo a informação "tradução nossa" no final da citação.

## **3.4 Citação de citação**

A expressão *apud* ou citado por, pode ser utilizada no texto para destacar uma citação de citação, que pode ser direta ou indireta. Faz-se a citação da seguinte forma: no texto citar o autor não consultado, seguido da expressão *apud* o sobrenome do autor consultado e o ano. Destacase que todo esforço deve ser concentrado para consultar o documento original, evitando a citação de citação. Na lista de referência consta somente a fonte consultada.

Exemplos:

No Brasil do começo do século, condenava-se qualquer alimento que não o leite materno – tanto pelos nutrientes como porque por meio do aleitamento a mãe transmitia sua herança moral e o amor materno. Condenavam-se as amas-de-leite; vistas como agentes de contaminação, elas poderiam não só trazer doença para dentro de casa, como causar danos morais e físicos ao bebê (Lindermann *apud* Maluf; Mott, 1998, p. 387).

Olson (1977 citado por Smith 1991), afirma que nossa capacidade para produzir e compreender tal linguagem falada é, na verdade, um subproduto do fato de sermos alfabetizados.

### **3.5 Citação indireta com autor incluído na sentença**

Tem-se na paródia, como o caracteriza Hutcheon (1985), a manifestação textualizada da auto referência, do nível metadiscursivo da criação literária. A indicação de paginação ou localização é opcional.

### **3.6 Citação de vários autores**

Exemplo:

Não me estenderei sobre esse assunto, por considerá-lo devidamente discutido pelos marxistas clássicos (Lenin, 1977a; Luxemburg, 1978; Marx, 1983, 1969).

## **3.7 Citação de várias obras do mesmo autor**

As datas devem estar em ordem cronológica e separadas por vírgula.

Exemplo:

Há nele uma diversidade de formas de trabalho; mas em geral subsumidas no capital, e não externas a ele e que resistem à sua expansão, consoante desejam certos partidários do campesinato, cujo exemplo maior é Martins (1979, 1980, 1984, 1986).

## **3.8 Citação de um documento de diversos autores dentro de uma frase**

Separá-los por vírgula, colocando um "e" entre o penúltimo e o último.

Exemplo:

Baccan, Smith e Orwell (2001, p. 165), discutiram esta questão.

## **3.9 Citação de um documento com quatro ou mais autores**

Pode ser citado o primeiro autor seguido da expressão *et al.* e na lista de referência conste todos os autores. Deve ser uniforme para todo o texto.

Exemplos:

De acordo com Benjamin *et al*. (1975)

De acordo com Benjamin, Horkheimer, Adorno e Habernas (1975)

**Na referência:**

BENJAMIN, Walter; HORKHEIMER, Max; ADORNO, Theodoro W.; HABERNAS, Jurgen. **Textos escolhidos**. São Paulo: Abril Cultural, 1975. (Os Pensadores, v. 48).

## **3.10 Citação direta de documentos diferentes**

Datas diferentes, e dos mesmos autores, citar autores separados por ponto e vírgula, colocando as datas na ordem cronológica, separadas por vírgulas e seguidas das respectivas páginas.

Exemplo:

(Baccan; Aleixo; Stein, 1999, p. 17, 2000, p. 89, 2001, p. 56)

## **3.11 Citação da Bíblia**

Exemplo:

Tomou, pois, o Senhor Deus o homem, e o pôs no jardim do Éden para cultivá-lo e guardálo; [...] Depois disse o Senhor Deus: Não é bom que o homem esteja só; far-lhe-ei uma auxiliar igual a ele. [...] Depois, da costela do homem, o Senhor Deus formou uma mulher, e apresentou-a ao homem [...] (Bíblia [...], Gênesis, 2, 15-22).

## **3.12 Citação de Obras clássicas**

#### Exemplos:

"Turno, agitada el alma de amor, clavando en la muchacha la mirada arde cada vez más em ânsias de pelea" (Virgilio, Eneida, XII, 70).

"Cinco Reis Mouros são os inimigos, dos quais o principal Ismar se chama;" (Camões, Os Lusíadas, III, 44).

Ao perguntar o porquê da preferência pelo canto acompanhado do aulós ao canto acompanhado da lýra, Aristóteles (Problemas, XIX, 43) nos dá uma pista sobre o motivo da escolha do primeiro no acompanhamento das atividades físicas.

## **3.13 Publicações com autoria desconhecida ou não assinadas**

Entrada pela primeira palavra do título do documento seguido do ano, indicada por [...] se o título for

composto por mais de uma palavra.

Exemplo:

Às bibliotecas universitárias compete, prioritariamente, no âmbito social, prover acesso à comunidade acadêmica de recursos de informação relevantes, de modo a subsidiá-la no desenvolvimento de suas atividades de ensino, pesquisa e extensão (Biblioteca [...], 2009).

Quando o título iniciar por artigo definido ou indefinido e monossílabo deve se indicar a palavra subsequente e a expressão [...].

Exemplo:

"O PRINCIPAL MOTIVO para a queda da rentabilidade empresarial no ano passado foi o aumento significativo dos encargos financeiros" (As 500 [...], 2000, p. 34).

## **3.14 Citação de material sem data**

Indicar a data provável ou aproximada do documento entre colchetes, conforme a indicação de data provável que consta na norma ABNT NBR 6023 (Associação Brasileira de Normas Técnicas, 2018).

Exemplo:

**No texto**:

No texto pode se observar a construção dos diálogos (Azevedo, [19--]).

#### **Na referência**:

AZEVEDO, A. **O cortiço**. São Paulo: Círculo do Livro, [19--]. (Grandes da literatura brasileira, 2).

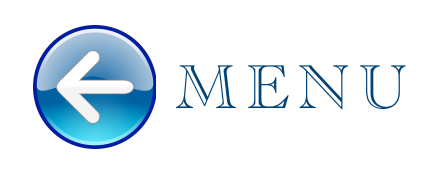

## **3.15 Dados obtidos em informação verbal**

Quando se tratar de dados obtidos por informação verbal, como palestras, debates, comunicações, etc., devem ser indicados no texto em nota de rodapé.

Exemplo:

**No texto**:

O projeto será finalizado em janeiro de 2009 e o medicamento entrará em fase de testes e se possível  $\log$ o estará disponível para a população $^1$ .

**No rodapé:**

**–––––––––––––––––––––––––––––––––––––––––––––––––––––––––**

1 Informação fornecida pelo Prof. Dr. Antônio Cavalcante no Congresso Internacional de Biotecnologia, em Curitiba, em 15 setembro de 2008.

# 4 SISTEMA AUTOR-DATA

Entrada pelo sobrenome do autor (es), instituição responsável, seguidos da data de publicação e da (s) página (s) da publicação quando for citação direta.

## **4.1 Quando for incluído no corpo do texto**

Devem ser digitados em letras maiúsculas e minúsculas e com a indicação da data de publicação entre parênteses.

Exemplo:

Sousa (2018) assinala...

### **4.2 Autor for citado entre parênteses**

O sobrenome deve ser digitado em inicial maiúscula e minúscula, separado por vírgula da data de

publicação. Exemplo:

(Barros, 2016).

## **4.3 Quando se tratar de citação direta**

Deve se especificar a (s) página (s), essa (s) deverá (ão) seguir a data, separada (s) por vírgula e precedida (s) de p.

Exemplo:

(Mumford, 1949, p. 513).

### **4.4 Coincidência de sobrenomes**

Diferenciar pelas letras iniciais dos prenomes.

Exemplos:

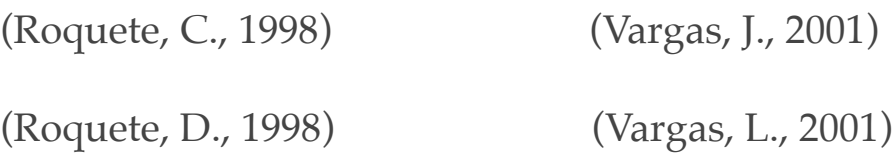

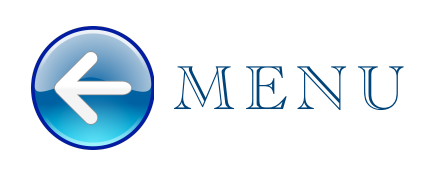

## **4.5 Citação de diversos documentos de um mesmo autor e da mesma data**

Diferenciar pelo acréscimo de letras minúsculas após a data e sem espacejamento.

Exemplo:

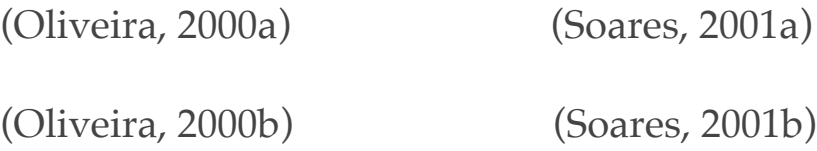

## **4.6 Citação direta de um documento de diversos autores**

Separá-los por ponto e vírgula. Recomenda-se a indicação em ordem alfabética. Pode ser citado o primeiro autor seguido da expressão et al., e na referência deve constar todos os autores. Para uniformização utilize o mesmo recurso adotado para todo o documento.

Exemplo:

(Campello; Magalhães; Powell; Peberdy, 1999, v. 1, p. 68-90)

## **4.7 Citação direta de um documento de diversos autores**

Utilizar o formato de indicação de autoria tradicional e caso tenha a necessidade de omitir o nome do entrevistado

Exemplo:

(Entrevistado A).

# 5 SISTEMA NUMÉRICO

A indicação da fonte é realizada por uma numeração única e consecutiva, em algarismos arábicos, remetendo à lista de referências ao final do trabalho, na mesma ordem que aparecem no texto.

Não se inicia a numeração das citações a cada página.

Não deve ser utilizado quando há notas de rodapé.

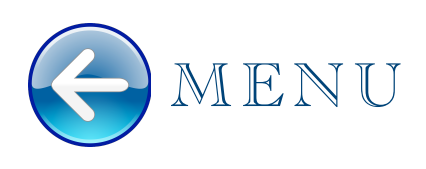

A indicação da numeração pode ser feita entre parênteses, alinhada ao texto, ou situada pouco acima da linha do texto em expoente à linha do mesmo, após a pontuação que fecha a citação. Para citação direta indicar a página ou localizador após o número da fonte no texto.

Exemplos:

"A estrutura narrativa de **A Escrava Isaura** segue o modelo folhetinesco das histórias românticas<sup>1</sup>"

"A estrutura narrativa de **A Escrava Isaura** segue o modelo folhetinesco das histórias românticas (1)"

# 6 NOTAS DE RODAPÉ

São indicações, observações ou aditamentos ao texto feitos pelo autor, tradutor ou editor. São dois tipos: notas de referência e notas explicativas. Devem ser alinhadas, a partir da segunda linha da mesma nota, abaixo da primeira letra da primeira palavra, de forma a destacar o expoente e sem espaço entre elas e com fonte menor.

## **6.1 Notas de referência**

São notas que indicam fontes consultadas ou remetem a outras partes de obra onde o assunto foi abordado.

A numeração das notas de referências é realizada com algarismos arábicos, devendo ter numeração única e consecutiva para cada capítulo ou parte. Não se inicia a numeração em cada página.

Exemplo:

**No texto**:

[...] o conhecimento anterior, as finalidades, incerteza e questões a serem feitas.<sup>12</sup>

**No rodapé**:

\_\_\_\_\_\_\_\_\_\_\_\_\_\_\_\_\_\_\_

<sup>12</sup> SMITH, F. **Compreendendo a leitura**: uma análise psicolinguística da leitura e do aprender a ler. 2. ed. São Paulo: Artes Médicas, 1991.

## **6.2 Notas explicativas**

\_\_\_\_\_\_\_\_\_\_\_\_\_\_\_\_\_\_\_\_\_\_\_\_\_\_

São utilizadas para explicar algum termo, incluir original de uma tradução realizada no texto, consideração do autor que não cabe no texto entre outros.

Utiliza o sistema numérico para ordenação das notas explicativas. Não se inicia a numeração em cada página. Para documentos digitais pode ser utilizado o recurso de hyperlink.

Exemplo:

<sup>&</sup>lt;sup>1</sup> É preciso observar que a autonomia e a independência de que cuidam os estudiosos estão ligadas à constituição das agências anticorrupção como entes apartados do aparelho administrativo estatal central. Destaca-se, por outro lado, que a autonomia e a independência não afastam a necessidade de controle da atuação da agência, dentro de uma perspectiva de freios e contrapesos. Mesmo nos países ou territórios em que tais entes desfrutam de considerável independência, invariavelmente há a necessidade de reportar-se a uma autoridade estatal superior fora da estrutura da entidade (por ex., um Chefe do Poder Executivo, como é o caso de Hong Kong).

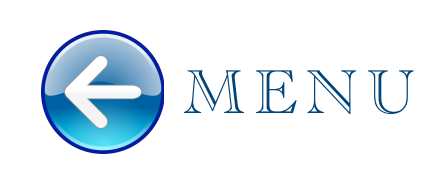

# ABNT NBR 6023 INFORMAÇÃO E DOCUMENTAÇÃO - REFERÊNCIAS - ELABORAÇÃO

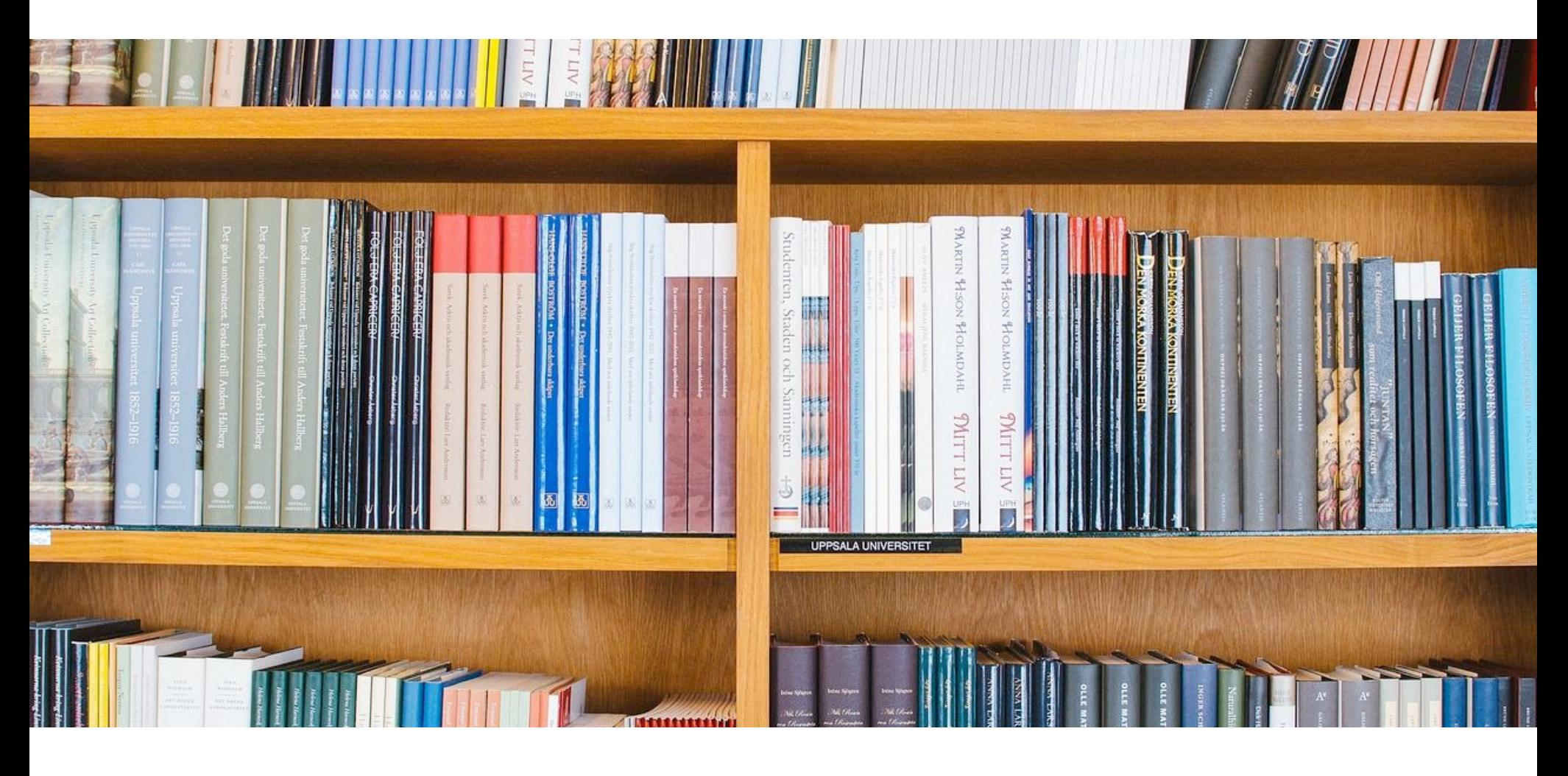

# 7 DEFINIÇÃO

A referência é o "conjunto padronizado de elementos descritivos, retirados de um documento, que permite sua identificação individual"1

<sup>1</sup> ASSOCIAÇÃO BRASILEIRA DE NORMAS TÉCNICAS. **ABNT NBR 6023**: informação e documentação: referências: elaboração. Rio de Janeiro, 2018. p. 3.

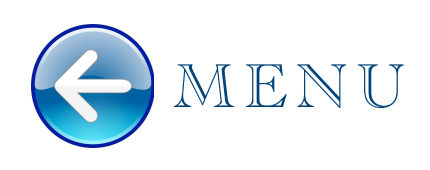

## 8 MONOGRAFIA

Inclui-se nesta categoria: livro e/ou folheto (manual, guia, catálogo, enciclopédia, dicionário etc.) e trabalhos acadêmicos (teses, dissertações, etc.)

### **8.1 Livro**

AUTOR. **Título**: subtítulo (se houver). Edição. Local: Editora, ano de publicação.

#### **Um autor**

TINHORÃO, José Ramos. **Pequena história da música popular**: da modinha à lambada. 6. ed. São Paulo: Art Ed., 1991.

**[TINHORÃO, José Ramos] Os prenomes dos autores podem ser apresentados de forma abreviada ou não. Indica-se adotar um padrão para o trabalho, uma vez abreviado todos os autores precisam ser indicados desta forma.**

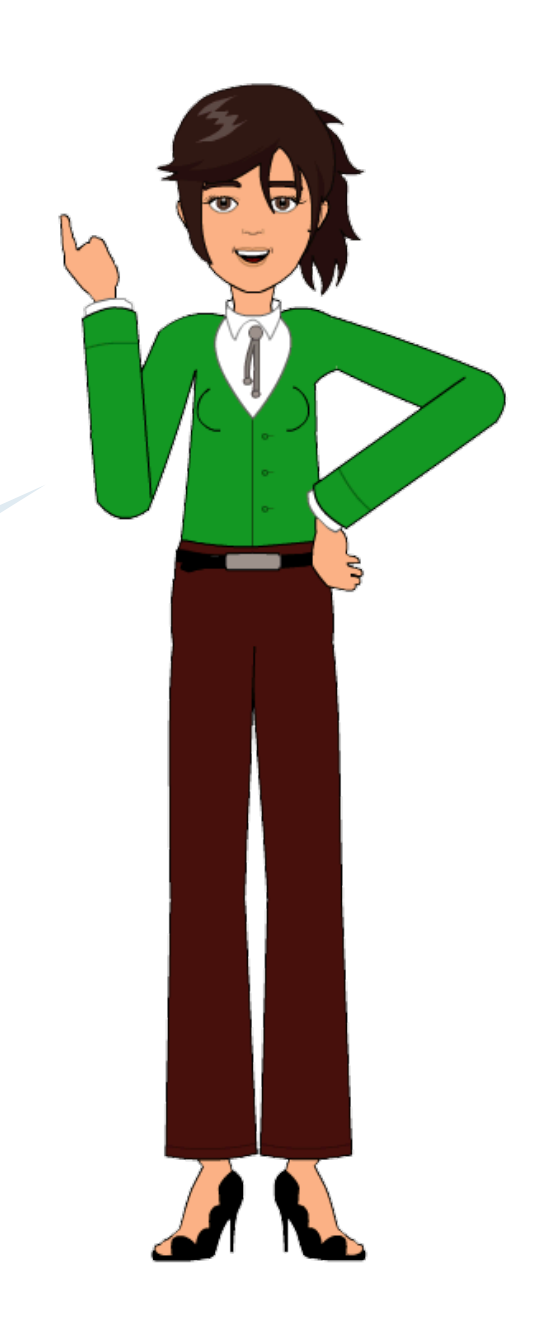

**Dois autores**

**A separação de um autor para outro sempre com ponto e vírgula " ; "**

GADOTTI, M.; TORRES, C. A. **Estado e educação popular na América Latina**. Campinas: Papirus, 1992. 122 p. (Educação Internacional do Instituto Paulo Freire).

#### **Até três autores**

LA TAILE, Yves; OLIVEIRA, Marta Kohl de; DANTAS, Heloysa. **Piaget, Vygotsky, Wallon**: teorias psicogenéticas em discussão. 22. ed. São Paulo: Summus, 1992.

> **Indica-se a edição quando mencionada na obra, em algarismos arábicos seguido de ponto e abreviatura da palavra edição em acordo com o idioma da publicação. 2.ed. (segunda edição em português) / 4th ed. (quarta edição em língua inglesa)**

**Mais de três autores**

BENJAMIM, Walter *et al.* **Textos escolhidos**. São Paulo: Abril Cultural, 1975. (Os Pensadores, v. 48).

**Quando houver mais de três autores, convém indicar todos, porém, é permitido indicar apenas o primeiro seguido da expressão** *et al***.**

## **8.2 Livro em meio eletrônico (disquetes, CD-ROM,** *on-line***, etc.)**

AUTOR. **Título**: subtítulo (se houver). Edição. Local: Editora, ano de publicação. Designação específica do tipo de material.

PEREIRA, M. A. R.; BERALDO, A. L. **Bambu de corpo e alma**. Bauru: Canal 6 Editora, 2007. 1 CD-ROM.

## **8.2.1** *E-book*

BERGMANN, J.; SAMS, A. **Sala de aula invertida**: uma metodologia ativa de aprendizagem. Rio de Janeiro: LTC, 2012. *E-book*.

## **8.2.2 Livro** *on-line*

AUTOR. **Título**: subtítulo (se houver). Edição. Local: Editora, ano de publicação se houver. Disponível em: endereço eletrônico. Acesso em: dia mês abreviado ano.

KRAJDEN, M. **O despertar da gamificação corporativa**. Curitiba: InterSaberes, 2017. Disponível em: http://unesp.bv3.digitalpages.com.br/users/publications/9788559724936/pages/-2. Acesso em: 20 set. 2017.

BRASIL. Secretaria de Educação Fundamental. **Parâmetros curriculares nacionais**: introdução aos parâmetros curriculares. Brasília, DF: MEC/SEF, 1997. Disponível em: http://portal.mec.gov.br/seb/ arquivos/pdf/livro01.pdf. Acesso em: 23 ago. 2018.

## **8.3 Parte de livro**

Inclui capítulo, volume, fragmento e outras partes da obra, com ou sem autor e/ou títulos da parte

AUTOR da parte. Título: subtítulo da parte (se houver). *In:* AUTOR da obra. **Título da obra**: subtítulo (se houver). Edição. Local de publicação: Editora, ano. Número do capítulo se houver, intervalo das páginas consultadas.

LANGE, C. A música erudita na Regência e no Império. *In:* HOLANDA, S. B. de; CAMPOS, P. M. (org.). **História geral da civilização brasileira**. 3. ed. São Paulo: DIFEL, 1972. t. II, v. 3, p. 369-408.

MINETTE, L. J. *et al.* Carregamento e descarregamento. *In:* MACHADO, C. C. **Colheita florestal**. 2. ed. atual. ampl. Viçosa, MG: Editora UFV, 2008. cap. 5, p. 146-150.

> **Sempre que a obra indicar que a edição está atualizada e ampliada, transpor esta informação para a referência.**

BELTRÃO, O. O papel e a máquina. *In:* BELTRÃO, O. **Correspondência**: linguagem & comunicação. 16. ed. São Paulo: Atlas, 1986. p. 33-54.

## **8.4 Parte de livro em meio eletrônico**

ANTUNES, Celso. Aonde nos leva a inteligência espacial? *In:* ANTUNES, Celso. **As inteligências múltiplas e seus estímulos**. Campinas: Papirus, 2015. p. 35-41. Disponível em: http:// unesp.bv3.digitalpages.com.br/users/publications/9788544900604/pages/7. Acesso em: 13 ago. 2018.

## **8.5 Trabalho de Conclusão de Curso (TCC), Dissertação e Tese**

AUTOR. **Título**: subtítulo (se houver). Data de depósito. Monografia (Trabalho de Conclusão do Curso de Graduação em...) (*ou*) Monografia (Especialização em...) (*ou*) Dissertação (Mestrado em...) (*ou*) Tese (Doutorado em...) - Faculdade de... (ou) Instituto de…, Universidade, Cidade da defesa, ano da defesa.

> **Pode ser indicado o nome do Orientador do trabalho, logo após o título da obra com a expressão "Orientador: "**

LISBOA, L. M. B. **A longa contemplação artística do código de resposta rápida**. Orientador: Rosangella Leote. 2012. Trabalho de Conclusão de Curso (Bacharelado em Artes Visuais) – Instituto de Artes, Universidade Estadual Paulista, São Paulo, 2012.

BALESTRIM, S. P. A. **Maturidade de projetos em desenvolvimentos de produtos**: um estudo de caso de termoformados para ônibus. 2017. Trabalho de Conclusão de Curso (Especialização em Engenharia de Produção) – Faculdade de Engenharia, Universidade Estadual Paulista, Bauru, 2017.

MOTA, P. R. A. **Aplicação via fertirrigação de soluções com diferentes condutividades elétricas para produção de gérbera (***Gerbera jamesonii L.***) sob ambiente protegido**. Orientador: Roberto Lyra Villas Bôas. 2007. Tese (Doutorado em Agronomia, Irrigação e Drenagem) – Faculdade de Ciências Agronômicas, Universidade Estadual Paulista, Botucatu, 2007.

OSPINA, A. M. B. **Les structures élémentaires du Yuhup**: langue de l'Amazonie Colombienne: morphologie et syntaxe. 2002. Thèse (Doctorat en Sciences du Langage) – Université de Paris 7, Paris, 2002.

HOLT, D. E. **The role of the listener in the historical phonology of Spanish and Portuguese**: an optimality-theoretic account. 1997. Thesis (Doctor of Linguistics) – Georgetown University, Washington, 1997.

MASSARENTE, V. S. **Caracterização bioquímica e purificação das endoglucanases produzidas por**  *Myceliophthora thermophila* **M.7.7 em cultivo em estado sólido**. 2018. Dissertação (Mestrado em Microbiologia) – Instituto de Biociências Letras e Ciências Exatas, Universidade Estadual Paulista, São José do Rio Preto, 2018.

ALVES, M. C. **Recuperação do subsolo de um Latossolo Vermelho usado para terrapleno e fundação da usina hidrelétrica de Ilha Solteira - SP**. 2001. Tese (Livre Docência em Solos) – Faculdade de Engenharia, Universidade Estadual Paulista, Ilha Solteira, 2001.

PANINI JUNIOR, J. A. **Localizador de faltas por ondas viajantes em linhas de transmissão**. 2016. Trabalho de Conclusão de Curso (Graduação em Engenharia Elétrica) – Faculdade de Engenharia de Guaratinguetá, Universidade Estadual Paulista, Guaratinguetá, 2016. Disponível em: https:// repositorio.unesp.br/bitstream/handle/11449/139288/000864910.pdf?sequence=1&isAllowed=y. Acesso em: 20 set. 2017.

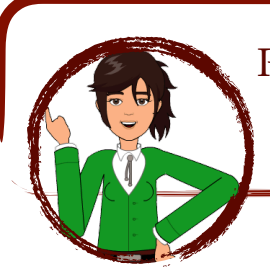

Para os trabalhos consultados em meio eletrônico, sempre acrescentar o endereço eletrônico em que se encontra o material e a data de acesso.

## **8.6 Memorial**

AUTOR do Memorial. **Título** (indicação para qual instituição foi apresentado o documento). Local, data.

PICCHI, Achille Guido. **Memorial apresentado ao Instituto de Artes da Universidade Estadual Paulista**. São Paulo, 1999.

## **8.7 Dicionário e enciclopédia**

### **8.7.1 No todo**

AUTOR da obra. **Título da obra**: subtítulo (se houver). Edição. Local de publicação: Editora, ano.

LACERDA, R. C.; LACERDA, H. R. C.; ABREU, E. S. **Dicionário de provérbios**: francês, português, inglês. 2. ed. rev. ampl. São Paulo: Editora Unesp, 2004.

### **8.7.2 Verbete de dicionário e enciclopédia**

AUTOR do verbete (se houver). Verbete consultado. *In:* AUTOR da obra. **Título da obra**: subtítulo (se houver). Edição. Local de publicação: Editora, ano. Intervalo das páginas consultadas.

NETTL, B. Music. *In*: SADIE, Stanley (ed.). **The new Grove**: dictionary of music and musicians. 2th ed. London: Macmillan, c2001. v. 17, p. 425-436.

NETTL, B. Music. *In*: GROVE music on-line. Oxford: Oxford University Press, 2001. DOI: https://doi.org/10.1093/gmo/9781561592630.article.40476. Updated and revised, 1 July 2014. Disponível em: http://www.oxfordmusiconline.com.ez87.periodicos.capes.gov.br/grovemusic/ view/10.1093/gmo/9781561592630.001.0001/omo-9781561592630-e-0000040476? rskey=IpUHeL&result=1. Acesso em: 14 ago. 2018.

RETINOL. *In:* MACRAE, R.; ROBINSON, R. K.; SADLER, M. J. (ed.). **Encyclopaedia of food science technology and nutrition**. London: Academic Press, c1993. p. 3901-3912.

LACERDA, R. C.; LACERDA, H. R. C.; ABREU, E. S. Vin. *In:* LACERDA, R. C.; LACERDA, H. R. C.; ABREU, E. S. **Dicionário de provérbios**: francês, português, inglês. 2. ed. rev. ampl. São Paulo: Editora Unesp, 2004. p. 496-499.

MARCHA. *In:* NOVO Michaelis: dicionário ilustrado. 22. ed. São Paulo: Melhoramentos; Wiesbaden: F. A. Brockhaus, 1979. p. 815-816.

BIBLIOTECA. *In:* PRIBERAN dicionário. Lisboa: Priberan Informática, 2018. Disponível em: https:// www.priberam.pt/dlpo/biblioteca. Acesso em: 25 maio 2018.

## **8.8 Manual, guia, catálogo, norma técnica e folder**

AUTORIA. **Título do manual, guia, catálogo, norma técnica ou** *folder:* subtítulo (se houver). Edição. Local: Editora, ano. Designação específica do tipo do material (quando não constar no título).

### **8.8.1 Manual**

SÃO PAULO (Estado). Secretaria do Meio Ambiente. Coordenadoria de Planejamento Ambiental. **Estudo de impacto ambiental - EIA, Relatório de impacto ambiental - RIMA**: manual de orientação. São Paulo: Secretaria do Meio Ambiente, 1989. 48 p. (Série Manuais).

### **8.8.2 Catálogo**

JORGE ZAHAR EDITOR. **Catálogo**. Rio de Janeiro: Jorge Zahar, [20--]. Disponível em: www.zahar.com.br/catalogo.asp. Acesso em: 27 ago. 2004.

PINACOTECA DO ESTADO (SP); AGÊNCIA DE CULTURA DO JAPÃO. **O florescer das cores**: a arte do período EDO. São Paulo: Pinacoteca do Estado: Agência de Cultura do Japão, 2008. Catálogo de exposição.

### **8.8.3 Guia**

CAETANO, Norival. (ed.). **BPR**: guia de remédios. 7. ed. São Paulo: BPR-Consultoria, Projetos e Comércio, 206.

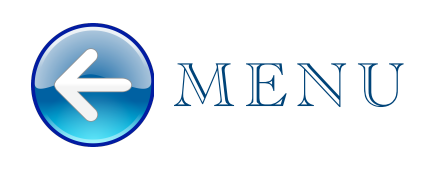

### **8.8.4 Norma técnica**

ASSOCIAÇÃO BRASILEIRA DE NORMAS TÉCNICAS. **ABNT NBR 6021**: informação e documentação: publicação periódica e/ou científica: apresentação. Rio de Janeiro: ABNT, 2015.

### **8.8.5** *Folder*

CENTRAIS DE ABASTECIMENTO DO ESTADO DO PARANÁ S.A. Centro de Qualidade de Horticultura. **Classificação da uva rústica** *Vitis labrusca L*. Curitiba: Ceasa, [2006?]. 1 folder.

### **8.8.6 Ata de reunião**

NOME DA ORGANIZAÇÃO. Local. Título e data. Livro, número, p. inicial-final.

UNIVERSIDADE FEDERAL DE SANTA CATARINA. Biblioteca Central. **Ata da reunião realizada no dia 4 de julho de 1997**. Livro 50, p. 1.

## 9 PATENTE

INVENTOR (autor). Título da patente. Nome do depositante e do procurador (se houver). Número da patente. Data do depósito. Data da concessão (se houver).

MIYAURA, Tomoko. **Method for manufacturing optical lens elements**. Depositante: Minolta Company. US 5720791A. Depósito: 7 Mar. 1995. Concessão: 24 Feb. 1998.

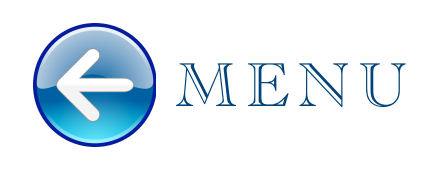

ROÇAFA, Henrique; FARIA, João Bosco. **Uso de mosto de cana fermentado com levedura selecionada na redestilação da cachaça**. Depositante: Agência Unesp de Inovação. BR 10 2016 009302 3. Depósito: 27 abr. 2016.

> Para referenciar a Patente em meio eletrônico, utilizar os mesmos dados do material impresso, acrescentando o endereço de eletrônico e a data de acesso. Disponível em: endereço eletrônico. Acesso em: dia mês ano.

# 10 PUBLICAÇÃO PERIÓDICA

Inclui-se nesta categoria: o todo, partes de coleção, fascículos ou número de revista, jornal, partes de publicações, como: artigos, editorial, entrevista, resenha entre outros.

## **10.1 Coleção de Periódico**

REVISTA BRASILEIRA DE GEOGRAFIA. Rio de Janeiro: IBGE, 1939- . ISSN 0034-723X.

ACTA CIRÚRGICA BRASILEIRA. São Paulo: Sociedade Brasileira para o Desenvolvimento da Pesquisa em Cirurgia, 1997- . ISSN 1678-2674 versão online. Disponível em: http://scielo.br/ scielo.php?script=sci\_serial&pid=0102-8650&ing=pt&nrm=iso. Acesso em: 22 ago. 2013.

## **10.2 Fascículo e número especial de periódico**

DINHEIRO: revista semanal de negócios. São Paulo: Três, n.148, 28 jun. 2000.

AS 500 maiores empresas do Brasil. **Conjuntura Econômica**. Rio de Janeiro: Ed. FGV, v. 38, n. 9, set. 1984. Edição especial.

## **10.3 Suplemento**

BUILDING for a secure future. **Architectural Record**, Pittsfield, v. 190, n. 4, 2002. Suppl.

## **10.4 Separata**

SAVELLI, M. Obras de ampliação das instalações hidrelétricas do Ribeirão das Lages. Separata de: **Revista Engenharia**, São Paulo, v. 10, n. 120, p. 3-9, 1952.

## **10.5 Artigo de Periódico**

AUTOR do artigo. Título do artigo. **Título do periódico**, Local de publicação, número do volume ou ano, número do fascículo, página inicial-final do artigo, mês abreviado (se houver ou outra divisão que constar no periódico) separados entre si por hífen, mês abreviado (se houver), ano de publicação.

#### **Até três autores**:

ADEGAS, F. S.; VOLL, E.; GAZZIERO, D. L. P. Manejo de plantas daninhas em milho safrinha em cultivo exclusivo ou consorciado. **Pesquisa Agropecuária Brasileira**, Brasília, DF, v. 46, n. 10, p. 1226-1233, out. 2011.

> **Vale ressaltar que a indicação do tomo, parte, volume e número do fascículo deve ser de forma abreviada**   $tomo = t$ . / parte = pt. / volume = v. / número = n. / página = p.

#### **Mais que três autores**

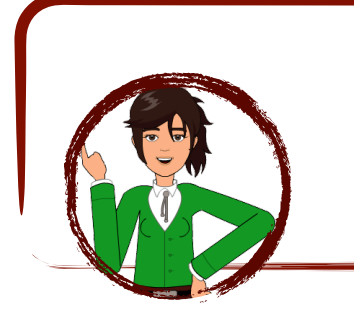

Quando houver até três autores, todos devem ser indicados. Quando tiver quatro ou mais convém indicar todos ou mencionar o primeiro, seguido da expressão *et al*.

CASAIS, Vinicius Oliveira; PATROCÍNIO, Epaminondas; OLIVEIRA, Saulo Alves Santos de; SCHNADELBACH, Alessandra Selbach; BARBOSA, Cristiane de Jesus; BARBOSA, Luciana Veiga. Diversidade genética de Xylella fastidiosa em regiões produtoras de citros na Bahia. **Pesquisa Agropecuária Brasileira**, Brasília, DF, v. 49, n. 1, p. 26-33, jan. 2014.

CASAIS, V. O. *et al.* Diversidade genética de Xylella fastidiosa em regiões produtoras de citros na Bahia. **Pesquisa Agropecuária Brasileira**, Brasília, DF, v. 49, n. 1, p. 26-33, jan. 2014.

## **10.6 Artigo em formato eletrônico (CD-ROM,** *on-line***, etc.)**

**Para os artigos consultados em meio eletrônico, sempre acrescentar o endereço eletrônico em que se encontra o material e a data de acesso do mesmo.**

DEUS, R. M.; BATTISTELLE, R. A. G.; SILVA, G. H. R. Current and future environmental impact of household solid waste management scenarios for a region of Brazil: carbon dioxide and energy analysis. **Journal of Cleaner Production**, Amsterdam, v. 155, pt. 1, p. 218-228, July, 2017. Disponível em: http://www-sciencedirect-com.ez87.periodicos.capes.gov.br/science/article/ pii/S0959652616306370?via%3Dihub. Acesso em: 20 set. 2017.

> **[July, 2017] Indica-se o mês da publicação em acordo com o idioma apresentado no periódico/artigo.**

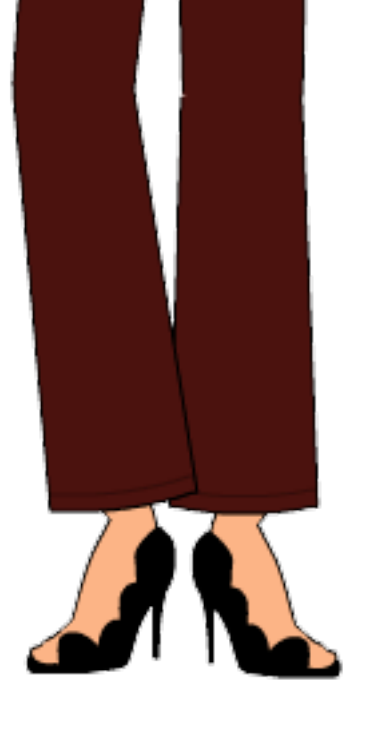

### **10.6.1** *On-line* **com a redação do texto acadêmico em português**

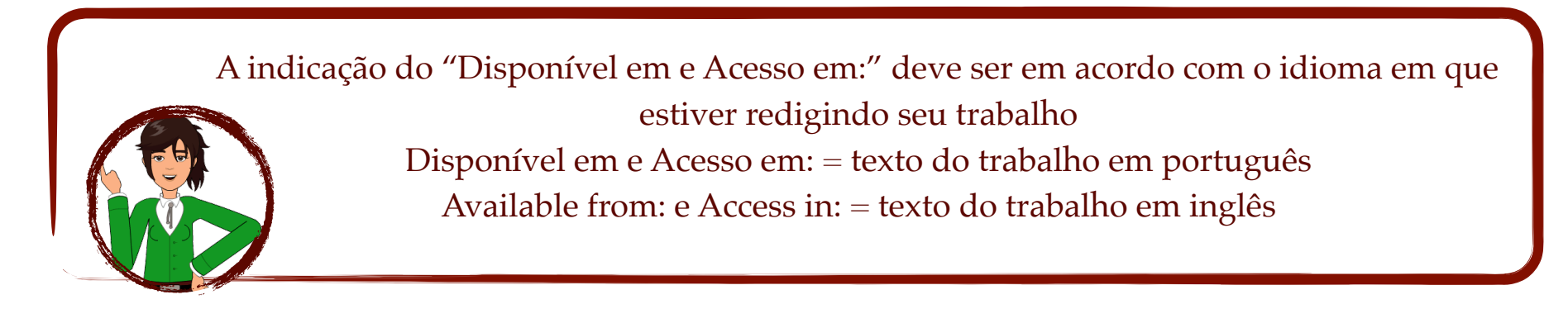

CHIODEROLI, C. A. *et al*. Consorciação de braquiárias com milho outonal em plantio direto sob pivô central. **Engenharia Agrícola**, Jaboticabal, v. 30, n. 6, p. 1101-1109, 2010. Disponível em: http://www.scielo.br/pdf/eagri/v30n6/a11v30n6.pdf. Acesso em: 12 abr. 2015.

ZHANG, Z. *et al*. Flexible pyroelectric generators for scavenging ambient thermal energy and as selfpowered thermosensors. **Energy**, London, v. 101, p. 202–210, 2016. Disponível em: http://ac.elscdn.com.ez87.periodicos.capes.gov.br/S0360544216300433/1-s2.0-S0360544216300433-main.pdf? \_tid=5190dd64-37d0-11e6-

b203-00000aab0f27&acdnat=1466528034\_f9dd363d59133a0379e96c08b77c9957. Acesso em: 21 jun. 2016.

### **10.6.2** *On-line* **com a redação do texto acadêmico em inglês**

MAGALHÃES SOBRINHO, P. *et al*. Analysis of aluminum plates under heating in electrical and natural gas furnaces. **Energy**, Oxford, v. 25, p. 975-987, 2000. Available from: http://e5500.fapesp.br/ cgibin/sciserv.pl?collection=journals&journal=03605442&issue=v25i0010&article=975 aopuhieangf&form=pdf&file=file.pdf. Access in: 29 June 2001.

### **10.6.3 Com DOI (objeto identificador digital)**

DARKI, B. Z.; SEYFABADI, J.; FAYAASI, S. Effect of nutrients on total lipid content and fatty acids profile of Scenedesmus obliquus. **Brazilian Archives of Biology and Technology**, Curitiba, v. 60, p. 1-12, Jan./Dec. 2017. DOI: http://dx.doi.org/10.1590/1678-4324-2017160304. Disponível em: http:// www.scielo.br/scielo.php?script=sci\_arttext&pid=S1516-89132017000100200&lng=en&tlng=en. Acesso em: 08 ago. 2018.

MILLER, F. *et al.* How academic librarians experience evidence-based practice: a grounded theory model. **Library and Information Science Research**, Norwood, v. 39, n. 2, p. 124-130, 2017. DOI: http://dx.doi.org/10.1016/j.lisr.2017.04.003. Disponível em: http://ac-els-cdncom.ez87.periodicos.capes.gov.br/S0740818816300299/1-s2.0-S0740818816300299-main.pdf? \_tid=b65ae460-9e2c-11e7 b0b9-00000aacb361&acdnat=1505930234\_f2bbd03d8fad531e484e5e74761af366. Acesso em: 20 set. 2017.

### **10.6.4 Artigo em CD-ROM**

LOURENÇO, W. R. The scorpion families and their geographical distribution. **Journal of Venomous Animals and Toxins**, Botucatu, v. 7, n. 1, p. 3-23, 2001. 1 CD-ROM.

## **10.7 Artigo em fase de publicação**

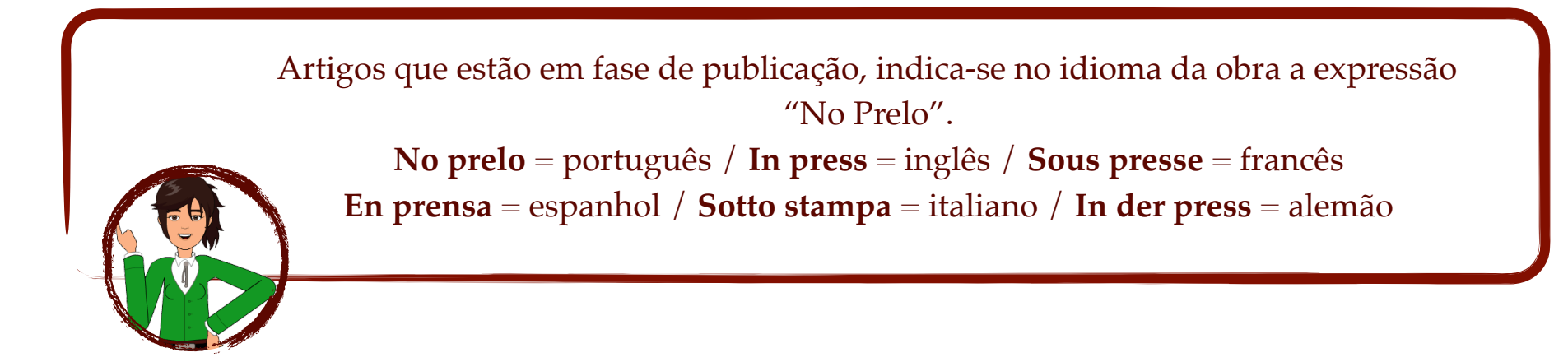

DIRNFELDA, S. F. *et al.* Copper embrittlement by silver brazingalloys. **Materials Characterization**, New York, v. 26, n. 1, 1991. *In press.* 

PAULA, F. C. E. *et al.* Incinerador de resíduos líquidos e pastosos. **Revista de Engenharia e Ciências Aplicadas**, São Paulo, v. 5, 2001. No prelo.

## **10.8 Artigo e/ou matéria de jornal**

Inclui comunicação, editorial, entrevista, recensão, reportagem, resenha e outros

AMORIM, D. Alta recorde de serviços não salva PIB. **O Estado de S. Paulo**, São Paulo, ano 139, n. 45592, 15 ago. 2018. Economia & Negócios, p. B3.

MARANO, H. E. De olhos bem fechados. **Folha de S. Paulo**, São Paulo, 20 fev. 2005. Mais, p. 4-5.

## **10.9 Artigo de jornal** *on-line*

FRANCO, L. Aos 80, multi-instrumentista Hermeto Pascoal ainda se sente uma criança. **Folha de S. Paulo**, São Paulo, 21 jun. 2016. Disponível em: http://www1.folha.uol.com.br/ilustrada/ 2016/06/1783703-aos-80-multi-instrumentista-hermeto-pascoal-ainda-se-sente-uma-criança.shtml. Acesso em: 21 jun. 2016.

### **10.10 Resenha**

MACIEL, L. N. Resenha do livro "deixe estar: patrimônio, arqueologia e licenciamentos ambientais" de Gislene Monticelli. **Cadernos do Lepaarq (UFPEL)**, Pelotas, v. 10, n. 19, p. 163-167, 2013. Resenha da obra de: MONTICELLI, G. Deixe estar: patrimônio, arqueologia e licenciamentos ambientais. Porto

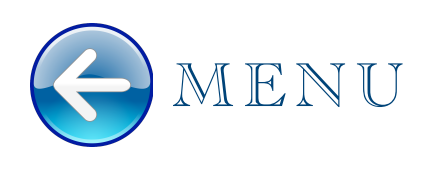

Alegre: Edipucrs, 2010. Disponível em: https://periodicos.ufpel.edu.br/ojs2/index.php/lepaarq/ article/view/2131. Acesso em: 14 set. 2018.

## 11 EVENTOS

## **11.1 Evento no todo**

NOME DO EVENTO, n. (número do evento em algarismo arábico), ano, Cidade onde se realizou o evento. **Título da publicação do evento** [...] Cidade de publicação: Editora, data de publicação. Descrição física. Notas.

GERM CELL TUMOUR CONFERENCE, 5., 2001, Leeds. **Proceedings** [...]. New York: Springer, 2002.

### **11.2 Parte do Evento**

AUTOR (ES). Título do trabalho apresentado. *In*: NOME DO EVENTO, numeração do evento (se houver), ano de realização, cidade de realização. **Título do documento** [...]. Cidade de publicação: Editora, data de publicação. página inicial-página final da parte referenciada.

CHRISTENSEN, S.; OPPACHER, F. An analysis of Koza's computational effort statistic for genetic programming. *In*: EUROPEAN CONFERENCE ON GENETIC PROGRAMMING, 5., 2002, Kinsdale. **Proceedings** […]. Berlin: Springer: 2002. p. 182-191.

MANTOVANI, E. C. Cafeicultura irrigada: bases tecnológicas para sustentabilidade. *In*: SIMPÓSIO DE PESQUISA DOS CAFÉS DO BRASIL, 1., 2000, Poços de Caldas. **Palestras** [...]. Brasília, DF: Embrapa Café, 2002. p. 45-81.

## **11.3 Evento em meio eletrônico**

PALOMINO, J. M. *et al.* Expansão da cana-de-açúcar e o impacto sobre a arrecadação fiscal dos municípios paulistas. *In*: CONGRESSO DA SOCIEDADE BRASILEIRA DE ECONOMIA, ADMINISTRAÇÃO E SOCIOLOGIA RURAL, 46., 2008, Rio Branco. **Anais** [...]. Rio Branco: Sober, 2008. Disponível em: http://www.sober.org.br/palestra/9/445.pdf. Acesso em: 15 jun. 2012.

## **11.4 Com tema específico**

PURQUERIO, L. F. V.; GOTO, R.; VILLAS BOAS, R. L. Acúmulo de macronutrientes em rúcula cultivada com diferentes doses de nitrogênio e espaçamento entre plantas em campo e ambiente protegido. *In*: REUNIÃO BRASILEIRA DE FERTILIDADE DO SOLO E NUTRIÇÃO DE PLANTAS, 28.; REUNIÃO BRASILEIRA SOBRE MICORRIZAS, 12.; SIMPÓSIO BRASILEIRO DE MICROBIOLOGIA DO SOLO, 10.; REUNIÃO BRASILEIRA DE BIOLOGIA DO SOLO, 7., 2008, Londrina. **Anais** [...]. Londrina: Embrapa Soja: Iapar; UEL, 2008. 1 CD-ROM. Tema: Desafios para o uso do solo com eficiência e qualidade ambiental.

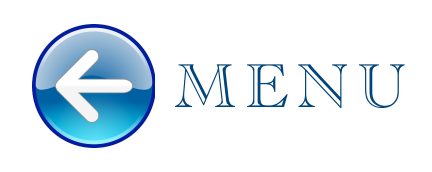

## **11.5 Publicado em periódico**

ANDRADE, M. C. N.; KOPYTOWSKI FILHO, J. COUTINHO, L. N. Efeito do *Trichoderma* sp E *Chaetomium* sp na produtividade do cogumelo *Agaricus blazei*. **Summa Phytopathologica**, Botucatu, v. 32, p. s. 22, fev. 2006. Supl. Trabalho apresentado no 29º Congresso Paulista de Fitopatologia, 2006, Botucatu.

## **11.6 Publicado em monografia**

LA FERLA, Jorge; DÍAZ, Ramiro. Repositórios midiáticos. *In*: SEMINÁRIO SERVIÇOS DE INFORMAÇÃO EM MUSEUS informação digital como patrimônio cultural, 4., 2016, São Paulo. **Trabalhos apresentados** [...]. São Paulo: Pinacoteca de São Paulo, 2017. p. 125-148.

## 12 OBRA PSICOGRAFADA

NOME DO ESPÍRITO (Espírito). **Título da obra:** subtítulo (se houver). Psicografado por (nome de quem psicografou). Local: Editora, ano.

PAI JOÃO DE ARUANDA (Espírito). **Sabedoria de um preto velho**. Psicografado por Robson Pinheiro. Contagem: Casa dos Espíritos, 2003.

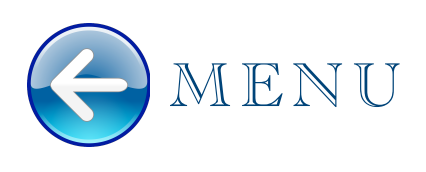

IRMÃ LUÍZA (Espírito). **Luzeiros de amor**. Psicografado por Enézio de Deus Silva Júnior. Curitiba: Juruá, 2013.

LUCIUS (Espírito). **Quando é preciso voltar**. Psicografada por Zibia Milani Gasparetto. São Paulo: Vida e Consciência, 2002. 373 p.

# 13 OBRA ADAPTADA

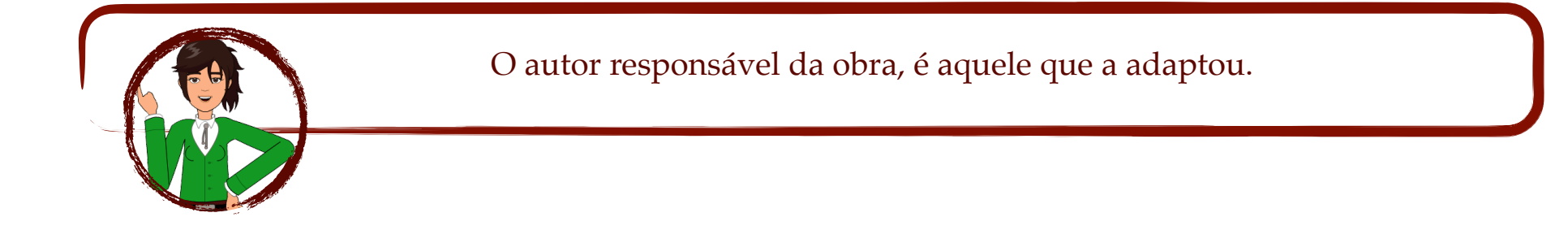

ORTEGA, Denise. **Peter Pan**. [Adaptado da obra de] Monteiro Lobato. São Paulo: Globo, 2010.

BORGES, J. **Dom Quixote**: em cordel. [Adaptado da obra de] Miguel Cervantes. São Paulo: L.G.E, 2005.

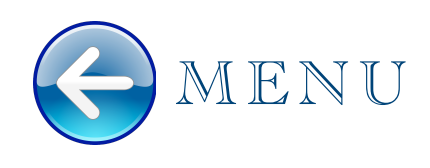

# 14 DOCUMENTO RELIGIOSO

Inclui as sagradas escrituras - Alcorão, Bíblia, Talmude, etc.

**Bíblia**

BÍBLIA. Título. Tradução ou versão. Local: Editora, Data de publicação. Notas (se houver).

BÍBLIA. **Bíblia Sagrada**. Tradução de Padre Antônio Pereira de Figueiredo. Rio de Janeiro: Encyclopaedia Britannica, 1980.

#### **Bíblia em parte**

Título da parte. *In*: BÍBLIA. Título. Tradução ou versão. Local: Editora, data de publicação. Notas (se houver).

GÊNESIS. *In*: BÍBLIA. **Bíblia Sagrada**: contendo o antigo e o novo testamento. Tradução de João Ferreira de Almeida. Rio de Janeiro: Sociedade Bíblica do Brasil, 1966. p. 678-686.

# 15 OBRAS CLÁSSICAS

ARISTÓTELES. **Problemas**. Introducción traducción y notas de Ester Sánchez Millán. Madrid: Editorial Gredos, 2004. (Biblioteca Clásica Gredos, 320).

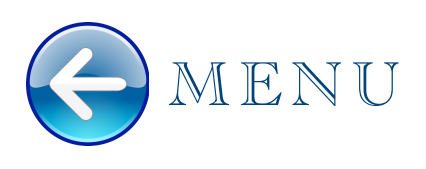

CAMÕES, Luís de. Os Lusíadas. *In*: CAMÕES, Luís de. **Obra completa**. Organização, introdução, comentários e anotações de Antônio Salgado Júnior. Rio de Janeiro: Nova Aguilar, 1988. p. 8-264.

VIRGÍLIO. **Eneida**. Traducción y notas de Javier de Echave-Sustaeta. Madrid: Editorial Gredos, 1997. (Biblioteca Clásica Gredos, 166).

# 16 DOCUMENTOS CARTOGRÁFICOS

Inclui Mapas, atlas, globo, fotos aéreas, etc.

Elementos necessários: autor, título, subtítulo (se houver), local, editora, data de publicação, designação específica e escala.

AUTOR. **Título**: subtítulo (se houver). Local: Editora, ano. Descrição física.

BRASIL. Ministério da Agricultura. Divisão de Pesquisa Pedológica. **Levantamento de reconhecimento dos solos do nordeste do Estado do Paraná**. Curitiba: Ministério da Agricultura, 1971. 1 mapa, color., 55 cm x 87 cm. Escala 1:300.000. (Boletim técnico, 16).

INSTITUTO GEOGRÁFICO E CARTOGRÁFICO. **Regiões de governo do Estado de São Paulo**. São Paulo: IGC, 1994. 1 atlas. Escala 1:2.000.

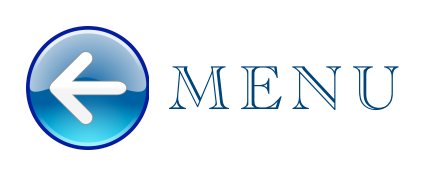

INSTITUTO DE PESQUISAS TECNOLÓGICAS DO ESTADO DE SÃO PAULO. **Mapa geológico do Estado de São Paulo**. São Paulo: IPT, 1981. 2 v. 1 mapa. Escala 1:500.000.

ROSS, J. L. S.; MOROZ, I. C. **Mapa geomorfológico do Estado de São Paulo**. São Paulo: USP-FFLCH/ IPT/FAPESP, 1997. v. 1. 1 mapa. Escala 1:500.000.

INSTITUTO GEOGRÁFICO E CARTOGRÁFICO. **Aerofotos oblíquas 1939/1940**: Presidente Prudente. São Paulo: IGC, [1939]. 1 fotografia aérea. Disponível em: http://www.igc.sp.gov.br/produtos/ arquivos/aerofotos/Presidente\_Prudente\_1570.jpg. Acesso em: 13 dez. 2017.

#### **Google Earth**

TORRE Eiffel. [Mountain View]: Google, 2018. 1 imagem de satélite, color., 2D. Google Câmera: 618 m, Lat. 48o51'26''N2o17'45''E, 31 m. Disponível em: https://earth.google.com/web/ @48.8583701,2.2944813,146.17976744a,666.61608691d,35y,0h,45t,0r/ data=Ck8aTRJHCiUweDQ3ZTY2ZTI5NjRlMzRlMmQ6MHg4ZGRjYTllZTM4MGVmN2UwGZuSRLfbUhAIb1EBgMZWwJAKgxUb3JyZSBFaWZmZWwYAiABKAI. Acesso em: 21 set. 2018.

# 17 DOCUMENTO JURÍDICO

JURISDIÇÃO OU CABEÇALHO DA ENTIDADE. Epígrafe e ementa transcrita conforme publicada; dados da publicação. Acrescentam-se, quando necessário à referência os elementos complementares para melhor identificar o documento, como: retificações, alterações, revogações, projetos de origem, autoria do projeto, dados referentes ao controle de constitucionalidade, vigência, eficácia, consolidação ou atualização.

## **17.1 Legislação**

Inclui: Constituição, Decreto, Decreto-Lei, Emenda Constitucional, Emenda à Lei Orgânica, Lei Complementar, Lei Delegada, Lei Ordinária, Lei Orgânica e Medida Provisória, entre outros

SÃO PAULO (Estado). Decreto n. 2563, de 27 de abril de 1998. Dispõe sobre a atualização cadastral dos aposentados e pensionistas da Administração Pública Federal direta, autarquia e fundacional do Poder Executivo da União. **Lex**: Coletânea de Legislação e Jurisprudência, São Paulo, v. 62, n. 12, p. 1493-1494, 1998.

BRASIL. Decreto n. 89.271, de 4 de janeiro de 1984. Dispõe sobre documentos e procedimentos para despacho de aeronave em serviço internacional. **Lex**: Coletânea de Legislação e Jurisprudência, São Paulo, v. 48, p. 3-4, jan./mar. 1984.

BRASIL. Decreto n. 6.158, de 16 de julho de 2007. Altera o Decreto no 4.544, de 26 de dezembro de 2002, que regulamenta a tributação, fiscalização, arrecadação e administração do Imposto sobre Produtos Industrializados - IPI. **Diário Oficial da União**: seção 1, Brasília, DF, v. 144, n. 136, p. 1-2, 17 jul. 2007.

## **17.2 Legislação em meio eletrônico**

BRASIL. Constituição de 1988. **Constituição da República Federativa do Brasil**. Brasília, DF: Câmara dos Deputados, [2018]. Disponível em: http://www2.camara.leg.br/legin/fed/consti/1988/ constituicao-1988-5-outubro-1988-322142-publicacaooriginal-1-pl.html. Acesso em: 23 nov. 2018.

BRASIL. [Constituição (1988)]. Constituição da República Federativa do Brasil. **Emenda Constitucional nº 59, de 11 de novembro de 2009**. Acrescenta § 3º ao art. 76 do Ato das Disposições Constitucionais Transitórias para reduzir, anualmente, a partir do exercício de 2009, o percentual da Desvinculação das Receitas da União incidente sobre os recursos destinados à manutenção e desenvolvimento do ensino de que trata o art. 212 da Constituição Federal, dá nova redação aos incisos I e VII do art. 208, de forma a prever a obrigatoriedade do ensino de quatro a dezessete anos e ampliar a abrangência dos programas suplementares para todas as etapas da educação básica, e dá nova redação ao § 4º do art. 211 e ao § 3º do art. 212 e ao caput do art. 214, com a inserção neste dispositivo de inciso VI. Emenda Constitucional n. 59 de 11 de novembro de 2009. Brasília, DF: Presidência da República, 2009. Disponível em: https://www.planalto.gov.br/ccivil\_03/constituicao/ emendas/emc/emc59.htm. Acesso em: 22 nov. 2018.

**Nota**: O colchete no nome da Constituição é variável, conforme está no site consultado.

## **17.3 Jurisprudência**

Inclui: acórdão, decisão interlocutória, despacho, sentença, súmula, entre outros

JURISDIÇÃO. Nome da corte ou tribunal; turma e/ou região (entre parênteses, se houver); tipo de documento (agravo, despacho, entre outros); número do processo (se houver); ementa (se houver); vara, ofício, cartório, câmara ou outra unidade do tribunal; nome do relator (precedido da palavra Relator, se houver); data de julgamento (se houver); dados da publicação. Ao final da referência, como notas, podem ser acrescentados elementos complementares para melhor identificar o documento, como: decisão por unanimidade, voto vencedor, voto vencido.

BRASIL. Superior Tribunal de Justiça. **Súmula 89**. A ação acidentária prescinde do exaurimento da via administrativa. Brasília, DF: Superior Tribunal de Justiça, [2017]. Disponível em: http:// www.stj.jus.br/SCON/sumanot/toc.jsp? materia=%27DIREITO%20PROCESSUAL%20CIVIL%27.mat.#TIT1TEMA0. Acesso em: 20 ago. 2018.

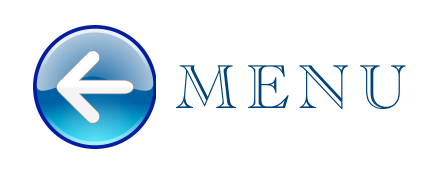

## **17.4 Atos administrativos normativos**

Inclui: ato normativo, aviso, circular, contrato, decreto, deliberação, despacho, edital, estatuto, instrução normativa, ofício, ordem de serviço, parecer, parecer normativo, parecer técnico, portaria, regimento, regulamento e resolução, entre outros.

BRASIL. Ministério da Agricultura, Pecuária e Abastecimento. Instrução Normativa nº 42, de 14 de agosto de 2018. **Diário Oficial da União**: seção 1, Brasília, DF, edição 163, p. 15, 14 ago. 2018. Disponível em: http://portal.imprensanacional.gov.br/materia/-/asset\_publisher/Kujrw0TZC2Mb/ content/id/37976000/do1-2018-08-23-instrucao-normativa-n-42-de-14-de-agosto-de-2018-37975682. Acesso em: 23 ago. 2018.

SÃO PAULO (Estado). Secretaria da Cultura. **Edital ProAC n. 40 de 2017**: concurso de apoio a projetos de artes integradas no estado de São Paulo. São Paulo: Secretaria da Cultura, 2017. Disponível em: http://201.55.6.39/StaticFiles/SEC/edital/40\_17\_ArtesInteg.pdf. Acesso em: 20 set. 2017.

## 18 DOCUMENTOS CIVIS E DE CARTÓRIOS

Os elementos essenciais são: jurisdição; nome do cartório ou órgão expedidor; tipo de documento com identificação em destaque; data de registro, precedida pela expressão "Registro em:" Quando necessário, acrescentam-se elementos complementares à referência para melhor identificar o documento.

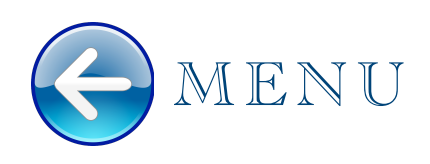

JURISDIÇÃO. Nome do cartório ou órgão expedidor. **Tipo de documento**. Registro em: (data do registro).

MONTES CLAROS (MG). Cartório Ofício de Registro Civil das Pessoas Naturais da Comarca de Montes Claros. **Certidão de nascimento [de] João de Deus**. Registro em: 25 set. 1981.

# 19 DOCUMENTO ICONOGRÁFICO

Inclui: pintura, gravura, ilustração, fotografia, desenho técnico, slide, diafilme, material estereográfico, transparência, cartaz entre outros.

## **19.1 Documento iconográfico impresso**

AUTORIA. **Título do document**o: subtítulo (se houver). Data. Designação específica do tipo do suporte. (Nome da série ou coleção). Notas.

WARCHAVCHIK, G. **Jenny e Segall**. c.1950. 1 fotografia, cópia em papel, emulsão de gelatina e sais de prata com viragem sépia, 24,4 x 30,1 cm. Coleção do Museu Lasar Segall.

MATTOS, M. D. **Paisagem-Quatro Barras**. 1987. 1 original de arte, óleo sobre tela, 40 x 50 cm. Coleção particular.

SEGALL, Lasar. **Floresta com vislumbres de céu**. 2001.1 slide, color., 5 x 5 cm. Fotógrafo: Jacob Gelwan.

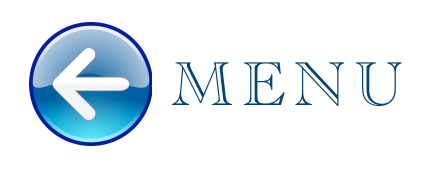

**Obras de arte sem título**

ARAÚJO, Emanoel. **[Sem título]**. 1984. 1 escultura em madeira 160 cm. Coleção do artista.

## **19.2 Documento iconográfico em meio eletrônico**

AUTORIA. **Título do documento**: subtítulo (se houver). Data. Designação específica do tipo do suporte. Descrição física do meio eletrônico (CD-ROM, *on-line*, entre outros).

FERRO, Sérgio. **Visão geral do painel**: o descobrimento do Brasil. [2009]. 1 fotografia, color. 1.91 Mb. Formato JPEG. Disponível em: https://acervodigital.unesp.br/bitstream/unesp/337790/1/ sf\_dbc%281%29.jpg. Acesso em: 23 maio 2018.

# 20 DOCUMENTO AUDIOVISUAL

Inclui: imagens em movimento e registros sonoros nos suportes: disco de vinil, DVD, blu-ray, CD, vídeo, filme em película, entre outros.

## **20.1 Imagem em movimento**

Inclui: filmes cinematográficos, fita de vídeo (videocassete), videodisco (laser disc), DVD (Digital Video Disc), entre outros.

TÍTULO. Direção (nome do diretor e/ou produtor). Local: Empresa produtora ou Distribuidora, data. Especificação do suporte em unidades físicas (duração em minutos).

A VIDA de Mozart: o gênio, o homem, a música. Direção: Juraj Herz. Roteiro: Zdenek Mahler e Wolfgang Rest. Manaus: Versátil, c2009. 1 DVD (150 min). (Minissérie especial).

A CORTE européia: passeio pelo patrimônio: Budapeste, Rila, Praga, Varsóvia. *In*: PATRIMÔNIO da humanidade. [*S. l.*]: Barsa Planeta: Unesco, 2002. 1 DVD (90 min). v. 9, son., color. NTSC.

TODO o passado dentro do presente: múltiplas linguagens da arte contemporânea. Realização: Quark Produtora Audiovisual. Co-produção: Cultura Fundação Padre Anchieta. São Paulo: Quark, [200?]. 3 fitas de vídeo,VHS NTSC, son., color. Acompanha encarte com 72 p.

## **20.2 Filmes, vídeos, entre outros em meio eletrônico**

NORMAS da ABNT [por] Regina Fonseca. [*S. l.: s. n*], 2014. 1 vídeo (25:33 min). Publicado pelo canal de Nery Tapares Rodrigues. Disponível em: https://www.youtube.com/watch?v=zSE05nQ9ZmY. Acesso em: 24 ago. 2018.

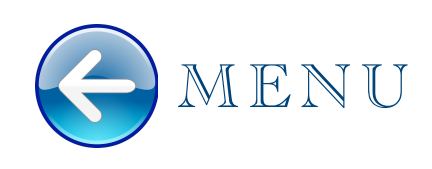

# 21 DOCUMENTO SONORO

TÍTULO. Responsável pela autoria (compositor, intérprete, ledor, entre outros). Local: Gravadora, data. Especificação do suporte.

6 SONATAS & 6 SONATINAS. Compositor: Carl Philip Emanuel Bach. Cravo: Christopher Hogwood. Londres: The Decca Records, 1981. 1 disco sonoro : 33 ⅓ rpm, estéreo., 12 pol.

GÖTTERDÄMMERUNG: Chor und Symphonie-Orchester des Bayerischen rundfunks, Bernard Haitink regente. Germany: EMI Classics, p1992. 4 CD's: digital, estéro ; 4 ¾ in. Acompanha livreto 315 p.

## **21.1 Parte de documento sonoro**

TÍTULO DA PARTE. Intérprete. Compositor da parte (ou faixa de gravação). Seguidos da expressão In: e os dados do documento sonoro.

CARCARÁ. Intérprete: Nara Leão. Compositores: João Vale. *In*: A ARTE de Nara Leão. Rio de Janeiro: PolyGram, 1976. 2 discos sonoros : 33 ⅓ rpm, estéreo., 12 pol. Disco 1, lado 2, faixa 1 (1 min 53 s).

MODELAGEM XIII. Compositor: E. Zampornha. *In*: DUOS e trios contemporâneos: clarinete, baixo, piano, percussão, violoncelo. São Paulo: LAMI, 2003. 1 CD. Faixa 10.

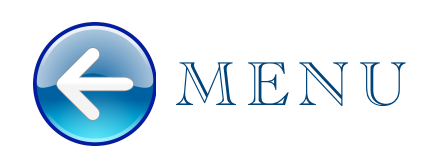

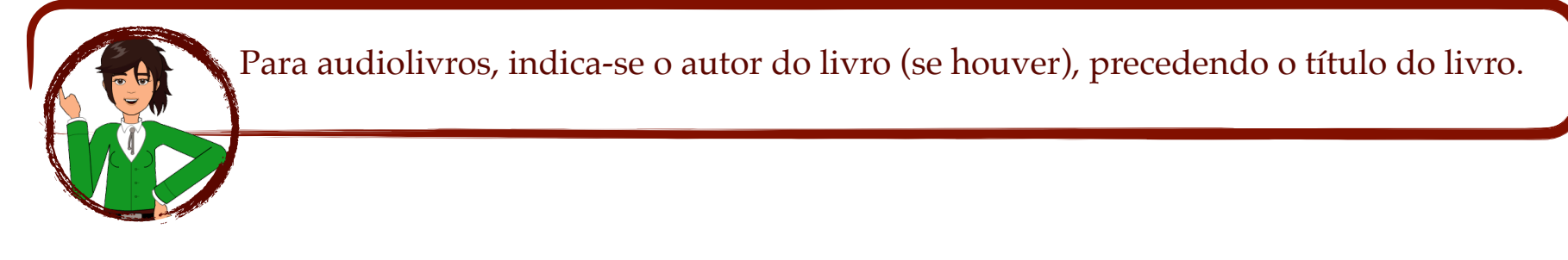

PROENÇA, M. **Uma vida inventada**. Na voz de: Maitê Proença. Jurubatuba: Plugme, [200-?]. 1 audiolivro (CD-ROM), extensão MP3.

## **21.2 Documento sonoro em meio eletrônico**

POD irrigar: Você sabe como medir o armazenamento de água no solo? [Locução de]: Fernando Braz Tangerino. [São Paulo]: Unesp, 24 ago. 2018. Podcast. Disponível em: http://podcast.unesp.br/ podirrigar-24082018-podirrigar-voce-sabe-como-medir-o-armazenamento-de-agua-no-solo. Acesso em: 31 ago. 2018.

AMARELO. Intérprete Emicida. São Paulo: Sony Music Entertainment Brasil sob licença exclusiva de Lab. Fantasma, 2019. Spotify : 48:47:00. Disponível em: https://open.spotify.com/ album/5cUY5chmS86cdonhoFdn8h. Acesso em: 05 mar. 2022.

## 22 PARTITURA

COMPOSITOR. **Título da partitura**: subtítulo (se houver). Instrumento a que se destina (desde que não faça parte do título). Cidade de publicação: Editora, data. Descrição física.

BARTOLONI, Giacomo. **Elíptica**: violão solo. São Paulo: Novas Metas, c1980. 1 partitura.

BUXTEHUDE, Dieterich. **Alles was ihr tut mit Worten oder mit Werken**: BuxWV 4. Editor Max Seiffert. Coro e orquestra. Leipzig: Breitkopf und Härtel, 1903. 1 partitura.

## **22.1 Parte de Partitura**

GUERRA-PEIXE, César. III Choro. *In*: GUERRA-PEIXE, César. **Suíte para guitarra**. Violão. São Paulo: SESC, 1946. 1 partitura, p. 3-4.

LISZT, Franz. Sueno de amor: nocturno: liebestraum: n°. III, la bemol mayor. *In*: A MELHOR música do mundo: edicção latino-americana especialmente para os Estados Unidos do Brazil. Piano. New York: The University Society, c1928-1930. 1 partitura, v. 7, p. 1652-1657.

## **22.2 Partitura em meio eletrônico**

GOMES, W. **Chorinho maluco**: dedicado aos vinte anos do janela brasileira. Flauta, clarineta, violão, percussão e bateria. 1 partitura. [*S. l*.]: SESC. 2013. Disponível em: http://www.sesc.com.br/portal/ site/sescpartituras/resultado/resultado?

comp=65D7CF37F42A71DD832579E2004B5436&part=D6410C443D902F7183257A5B004E8F02. Acesso em: 27 ago. 2018.

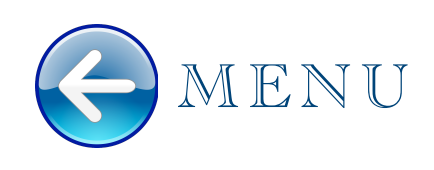

# 23 DOCUMENTO DE ACESSO EXCLUSIVO EM MEIO ELETRÔNICO

Inclui: Inclui bases de dados, listas de discussão, programas de computador, redes sociais, mensagens eletrônicas, entre outros.

## **23.1 Homepage**

EUROPEAN BIOPLASTICS. **About us**. Berlin: European Bioplastics, [2017]. Disponível em: http:// www.european-bioplastics.org/about-us/. Acesso em: 20 set. 2017.

## **23.2 Wikipédia**

NORMALIZAÇÃO de dados. *In:* WIKIPÉDIA: a enciclopédia livre. [São Francisco, CA: Wikimedia Foundation, 2016]. Disponível em: https://pt.wikipedia.org/w/index.php? title=Normaliza%C3%A7%C3%A3o\_de\_dados&oldid=45725492. Acesso em: 07 jun. 2016.

## **23.3 Blog**

CARVALHO, A. As gerações baby boomer, x, y e z: origem e conflitos das diferentes gerações no contexto profissional. *In*: STUDIO A. **Blog coisa e tale, tale e coisa**. São José do Rio Preto, 1 abr. 2012. Disponível em: http://www.coisaetale.com.br/2012/04/as-geracoes-baby-boomer-x-y-e-z/. Acesso em: 9 maio 2014.

## **23.4 Twitter**

UNESP. **Unesp em Araraquara discute participação das mulheres na ciência**. [São Paulo], 24 ago. 2018. Twitter: @Unesp\_Oficial. Disponível em: https://twitter.com/Unesp\_Oficial. Acesso em: 27 ago. 2018.

## **23.5 E-mail**

BIBLIOTECA da ECA. **Recibo de empréstimo**. Destinatário: Biblioteca do Instituto de Artes da Unesp. São Paulo, 27 ago. 2018. 1 mensagem eletrônica.

UNESP. Coordenadoria Geral de Bibliotecas. **Edital 04 Bem Viver para Tod@s**: Conjunto Unesp/ Santander/Coordenadoria Geral de Bibliotecas. Destinatário: Lista de Diretores da Rede de Bibliotecas da Unesp. São Paulo, 14 ago. 2018. 1 mensagem eletrônica.

Se referenciar um anexo de mensagem, é o documento anexo que será referenciado.

UNESP. Programa Bem Viver para tod@s. **Edital nº 04/2018**: Conjunto Unesp/Santander/ Coordenadoria Geral de Bibliotecas. São Paulo: Unesp, 14 ago. 2018. Anexo à mensagem recebida pela lista de discussão de Diretores da Rede de Bibliotecas da Unesp.

### **23.6 Facebook**

UNESP. **O que são as constelações?** São Paulo, 27 ago. 2018. Facebook: Unesp - Universidade Estadual Paulista@UNESPUniversidadeEstadualPaulista. Disponível em: https://www.facebook.com/pg/ UNESPUniversidadeEstadualPaulista/posts/?ref=page\_internal. Acesso em: 27 ago. 2018.

## **23.7 Lista de Discussão**

BIBLIOTECAS-L. São Paulo, 2018. Lista mantida para discussão dos bibliotecários da Unesp. Disponível em: bibliotecas-l-bounces@listas.unesp.br. Acesso em: 05 set. 2018.

## **23.8 Sinopse**

ADORO CINEMA. **Sinopse e detalhes do filme Extinção**. Direção: Ben Young. EUA: Good Universe: Mandeville Films: Universal Pictures, 2018. 1 sinopse. Distribuidor brasileiro: Netflix. Disponível em: http://www.adorocinema.com/filmes/filme-226245/. Acesso em: 14 set. 2018.

## **23.9 Google Maps**

É a localização da informação não tem autoria, entrar pelo título.

UNESP: Universidade Estadual Paulista Júlio de Mesquita Filho: campus de Bauru. Bauru: Unesp, 2017. [Google Maps]. Disponível em: https://www.google.com.br/maps/place/UNESP+-

+Universidade+Estadual+Paulista+J%C3%BAlio+de+Mesquita+Filho+-

+C%C3%A2mpus+de+Bauru/@-22.3501713,-49.0348418,17z/data=!4m8!1m2!2m1!1sunesp+bauru! 3m4!1s0x94bf67968bf3ba79:0x9c23cf8b2f7c7ea7!8m2!3d-22.3495359!4d-49.0314016. Acesso em: 21 set. 2017.

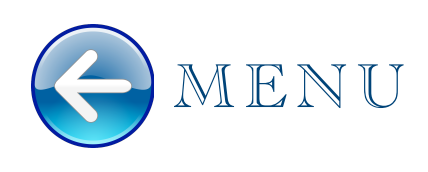

## **23.10 Slideshare**

SOUSA, M.; ROBLES, I.; VASCONCELLOS, M.; AGUIAR, G. **Elaboração de trabalhos acadêmicos**: ABNT NBR 14724-2011. [São Paulo]: FEAUSP, 2016. 73 slides. SlideShare. Disponível em: https:// pt.slideshare.net/BibliotecaFEA/elaborao-de-trabalhos-acadmicos-abnt-nbr-147242011 atualizado-2016?qid=1038f3b6-7510-489e-b225-2cf77938c1e2&v=&b=&from\_search=4. Acesso em: 11 set. 2018.

## **23.11 Plano de Gestão de Dados**

MONTEIRO. E. C. S. A. Operacionalização de repositórios de dados: uma análise sobre as perspectivas e atitudes dos pesquisadores nas questões de autoria e licença. DMPTool, 2021. Versão 1. Plano de Gestão de Dados. DOI: https://doi.org/10.48321/D1HW2B. Disponível em: https:// dmphub.cdlib.org/dmps/doi:10.48321/D1HW2B. Acesso em: 16 ago. 2023.

FERNANDES, M. Impact of sustainable intensification. Repositório Institucional Unesp, 2021. Versão 1. Plano de Gestão de Dados. Disponível em: https://repositorio.unesp.br/bitstream/ handle/11449/204415/fernandes\_mhmr\_planogestaodados\_jabo\_impact.pdf? sequence=3&isAllowed=y. Acesso em: 10 ago. 2023.

ALCÂNTARA, Y. B.; FRIZZO, A. C. F. Cortical auditory evoked potentials in response to auditory training in elderly hearing aid users. Repositório Institucional Unesp, 2022. Dados de pesquisa. Disponível em: http://hdl.handle.net/11449/216549. Acesso em: 16 ago. 2023.

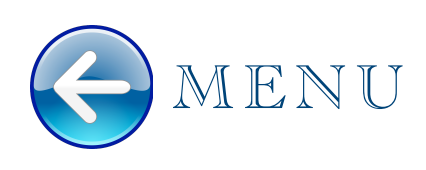

# 24 BULA DE REMÉDIO

NOME do remédio: subtítulo (se houver). Responsável técnico (Em ordem direta do nome). Cidade de fabricação: Nome do Laboratório, Ano. 1 bula de remédio.

LORATAMED®: loratadina: comprimidos. Farmacêutico responsável Charles Ricardo Mafra. Pouso Alegre: Cimed, 2017. 1 bula de remédio.

SOMALGIN cardio: ácido acetilsalicílico tamponado: comprimidos 200mg. Farmacêutico responsável Adriano Pinheiro Coelho. Hortolândia: EMS Sigma Pharma, 2017. 1 bula de remédio. Disponível em: https://www.bulario.com/somalgin\_cardio/. Acesso em: 11 set. 2018.

## 25 ENTREVISTA

O primeiro elemento deve ser o entrevistado.

BERTANI, Raquel. Raquel Bertani fala sobre como ser vilã de As aventuras de Poliana. [Entrevista cedida a} Sofia Duarte. Todateen, {Bauru}, 07 nov. 2018. Disponível em: https://todateen.com.br/raquel-bertaniaventuras-poliana/. Acesso em: 14 nov. 2018.

# 26 CARTÃO POSTAL

TÍTULO. Local: Editora, ano. Número de unidade física.

BRASIL turístico: anoitecer sobre o Congresso Nacional – Brasília. São Paulo: Mercador, [198-]. 1 cartão postal, color.

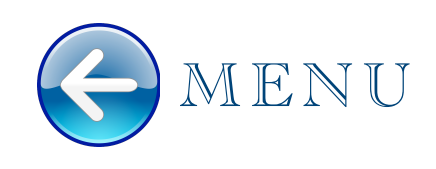

# 27 INDICAÇÃO DE RESPONSABILIDADE

## **27.1 Pessoa física**

Deve ser indicado pelo sobrenome, em letras maiúsculas, seguido do (s) prenome (s), abreviados ou não, padronizando os prenomes e sobrenomes.

Emprega-se vírgula entre o sobrenome (s) e o (s) prenome(s).

Responsável pelo conjunto da obra, em coletânea de vários autores: editor (ed.), organizador (org.), compilador (comp.), coordenador (coord.), etc.

#### **27.1.1 Editor**

SANTOS, Fausto Francisco dos; CARMO, Carlos Alberto Simões do (ed.). **Mandioquinha-salsa**: manejo cultural. Brasília, DF: Embrapa-SPI, 1998.

### **27.1.2 Coordenador**

VENTURINI FILHO, W. G. (coord.). **Tecnologia de bebidas não alcoólica**: ciência e tecnologia. 2. ed. São Paulo: Blucher, 2018. v. 2.

### **27.1.3 Organizador**

CAMARGO, Zeca (org.). **Novos olhares**. São Paulo: Globo, 2007.

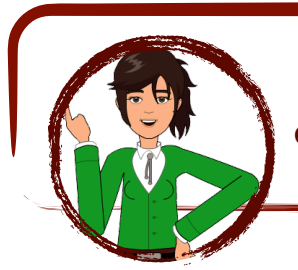

Outros tipos de responsabilidade (tradutor, revisor, orientador, ilustrador, entre outros) podem ser indicados logo após o título, conforme aparecem no documento.

### **27.1.4 Ilustrador**

QUEIROZ, Rachel. **O quinze**. Ilustrações de Poty. 15. ed. Rio de Janeiro: José Olympio, 1972.

### **27.1.5 Orientador**

MOTA, P. R. A. **Aplicação via fertirrigação de soluções com diferentes condutividades elétricas para produção de gérbera (Gerbera jamesonii L.) sob ambiente protegido**. Orientador: Roberto Lyra Villas Bôas. 2007. 133 f. Tese (Doutorado em Agronomia/Irrigação e Drenagem) - Faculdade de Ciências Agronômicas, Universidade Estadual Paulista, Botucatu, 2007.

### **27.1.6 Tradutor**

BOBBIO, N. **Política e cultura**. Tradução: Jaime A. Clasen. São Paulo: Ed. Unesp, 2015.

## **27.2 Autor entidade**

ASSOCIAÇÃO BRASILEIRA DE NORMAS TÉCNICAS. **ABNT NBR 6023**: informação e documentação: referências: elaboração. Rio de Janeiro, 2018.

AMERICAN OCCUPATIONAL THERAPY ASSOCIATION. **Occupational therapy manpower**: a plan for progress. Rockville: The Association, 1985.

## **27.3 Sobrenome composto**

### **27.3.1 Indicação de parentesco: filho, neto, júnior, etc.**

Conservar o grau de parentesco conforme o uso no idioma do documento. Em Português o parentesco acompanha o sobrenome FERREIRA JÚNIOR, S. L. Em Inglês o parentesco é colocado após o prenome BROWN, Keith Jr.

PROENÇA FILHO, D. **A linguagem literária**. São Paulo: Ática, 1999. (Série princípios, 49).

PROTTER, M. H.; MORREY, C. B. Jr. **Calculus for college students**. 4th ed. Reading: Addison-Wesley, c1973.

### **27.3.2 Substantivo + adjetivo**

CASTELO BRANCO, C. **O comunicador**: romance: a vida numa agência de propaganda, vista pelo decano dos publicitários; e, outras estórias. São Paulo: T. A. Queiroz, 1991.

### **27.3.3 Espanhol**

CORRAL CUEVAS, E.; IGNACIO BERMEJO, J. **Laboreo de minas para peritos**. Madrid: Dossat, 1963.

GARCIA MARQUEZ, G. **A incrível e triste história da Cândida Erêndira e sua avó desalmada**. Rio de Janeiro; São Paulo: Record, 2006.

## **27.4 Pseudônimo**

Deve ser registrado, desde que seja a forma adotada pelo autor no documento consultado.

Marcello Tupynambá (pseudônimo de Fernando Lobo).

TUPINAMBÁ, Marcelo. **Alma em flor.** Orquestra. São Paulo: C.E.M.B., 1940. 01 partitura.

### **27.4.1 Ligados por hífen**

BUCI-GLUCKSMANN, Christine. **La raison baroque**: de Baudelaire à Benjamim. Paris: Galilée, 1984.

### **27.4.2 Autoria desconhecida**

Em autoria desconhecida ou não assinadas, a entrada deverá ser feita pelo título, indicando a primeira palavra em caixa alta.

INSETICIDA com efeito prolongado. **Dirigente Rural**, São Paulo, v. 31, n. 1, p. 46-50, 1992.

### **27.5 Orcid**

MARCATI, C. R.; BAAS, P.; EVERT, R. F.; MACHADO, S. R. Obituary. **IAWA Journal**, Leiden, v. 38, n.1, p. 1-2, 2017. DOI: http://dx.doi.org/10.1163/22941932-20170152. ORCID: 0000-0001-5723-6450.

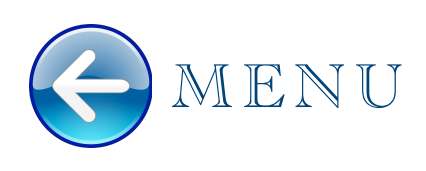

# 28 REFERÊNCIAS

ASSOCIAÇÃO BRASILEIRA DE NORMAS TÉCNICAS. **ABNT NBR 6023**: informação e documentação: referências: elaboração. Rio de Janeiro: ABNT, 2018. p. 3.

ASSOCIAÇÃO BRASILEIRA DE NORMAS TÉCNICAS. **NBR 10520**: informação e documentação: citações em documentos: apresentação. Rio de Janeiro: ABNT, 2023.

FUNDAÇÃO DE AMPARO À PESQUISA DO ESTADO DE SÃO PAULO. **Código de boas práticas Científicas.** São Paulo: FAPESP, 2014. Disponível em: https://fapesp.br/acordos/SECOVI/ boas\_praticas.pdf. Acesso em: 19 out. 2023.

KROKOSCZ, M. **Outras palavras**: análise dos conceitos de autoria e plágio na produção textual científica no contexto pós-moderno. 2014. Tese (Doutorado em Educação) – Faculdade de Educação, Universidade de São Paulo, São Paulo, 2014.

KROKOSCZ, M. Como o plágio deve ser evitado. *In*: KROKOSCZ, M. **Autoria e plágio**: um guia para estudantes, professores, pesquisadores e editores. São Paulo: Atlas, 2012. p. 72-73.

PINHEIRO, P. P. **Manual de propriedade intelectual**. São Paulo: UNESP - Nead, [201-]. Disponível em: https://acervodigital.unesp.br/handle/123456789/65802. Acesso em: 19 out. 2023.

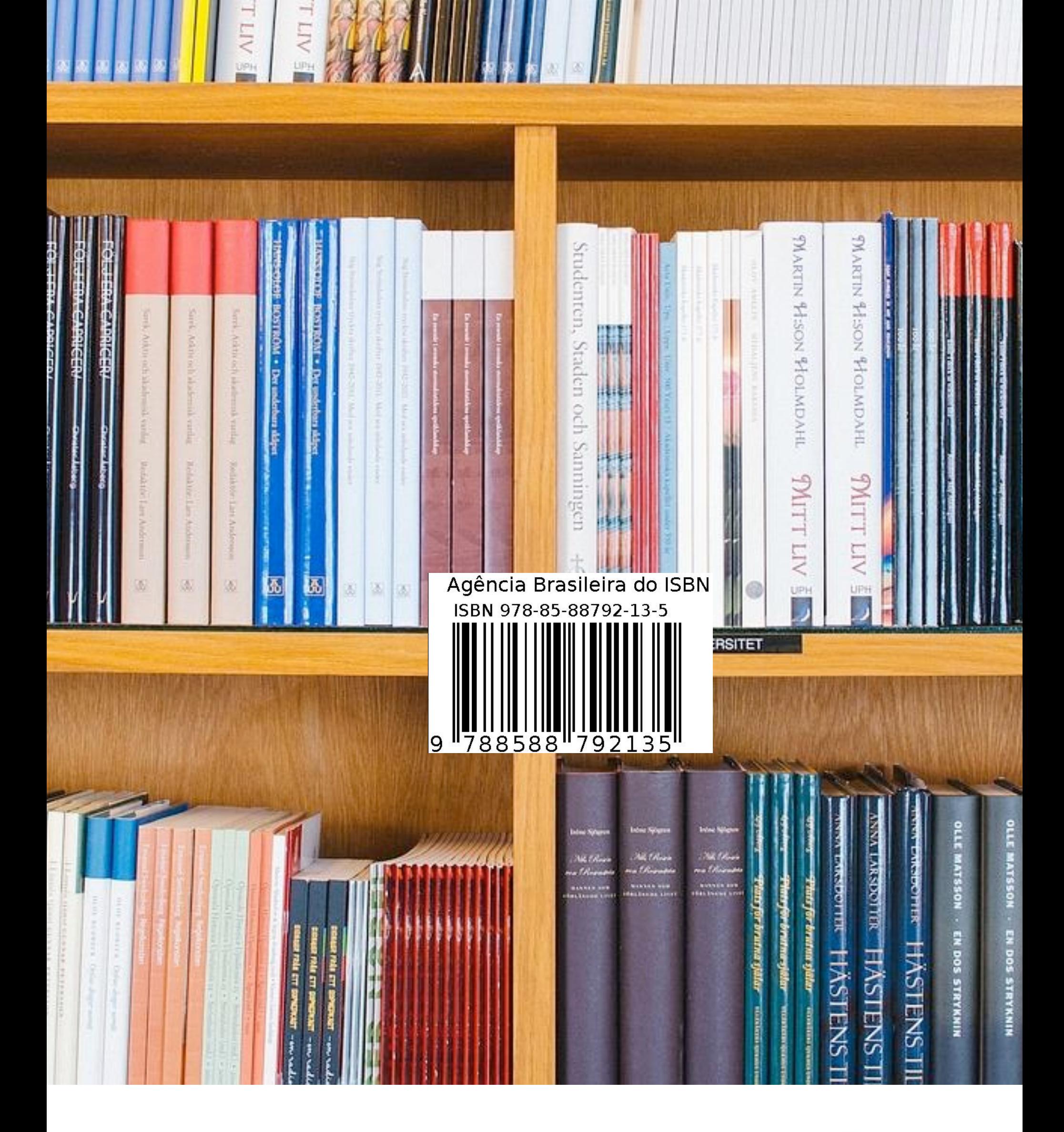

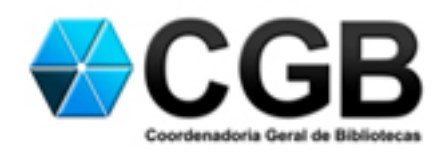

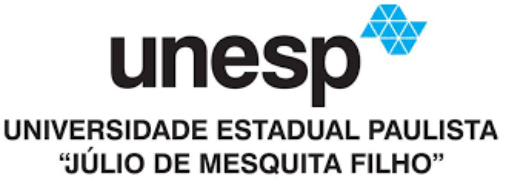